## Ruheraum auf Reisen

Ein audio-visuelles VR Erlebnis für und mit hochsensible Menschen

Bachelor Abschlussarbeit Prozessdokumentation von Severin Hürlimann

Hochschule Luzern Bachelor in Spatial Design

künstlerische, gestalterische Bachelorarbeit Severin Hürlimann Sonnmattstrasse 2 6045 Meggen severin.huerlimann@stud.hslu.ch 6. Semester Spatial Design Hochschule Luzern Abgabe 12.06.2023

Mentorat: Christophe Merkle

Fachmentor: Christian Schnellmann Nick Furrer

#### **Dank**

Ich möchte an dieser Stelle meinen aufrichtigen Dank an alle Personen aussprechen, die mich während meiner Arbeit in irgendeiner Weise unterstützt haben.

Danke an Christophe Merkle für die wegweisende Unterstützung.

Danke an die Workshopteilnehmende für das grosse Engagement und die hilfreichen Gespräche, sowie die Teilnahme und den Experimenten.

Danke an Nick Furrer, Sound-Fachmentor, für die klanglische Fachunterstützung.

Danke an Christian Schnellmann für die hilfreiche Unity Fachunterstützung.

Danke an meine Familie für die moralische Unterstützung und die Mithilfe bei der Werschaumaterial Organisation

6

 $\mathsf{personen}^*$ innen

### **Inhalt**

- Fazit Workshop 7.3
- 7.4 Ideenfindung

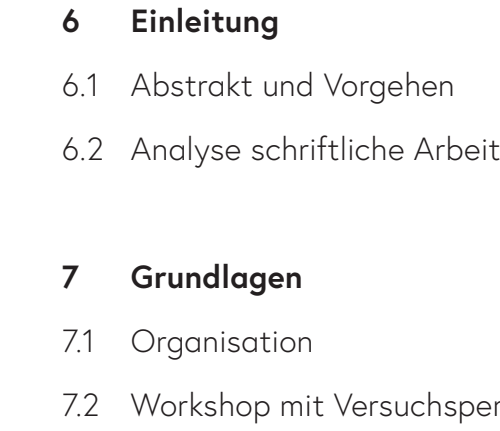

#### **Projekt 8**

- Moodbaord 8.1
- 8.2 Analyse Meditation VR App
- VR-Prozess 8.3
- 8.4 Prototyp
- 8.5 Soundspuren
- Werkschau 8.6

#### **Ausführung 9**

Ergebnisse 9.1

#### **Ausblick 10**

10.1 Fazit

## **Einleitung**

menschlichen Wesens und der Psyche. Sogleich finde ich es auch wichtig, das ich mich und meine Persönlichkeit bestens verstehe sowie auch den Austausch Suchen kann mit Gleichgesinnten. Damit wir von ähnlichen negativen oder positiven Erfahrungen profitieren können.

Seit meiner Kindheit bin ich hochsensibel, und diese Eigenschaft ist ein Teil meiner Persönlichkeit. "Ruheraum auf Reisen" ist ein VR-Projekt, das das Thema sensibilisiert und abstrakt die Schönheit und die Herausforderungen der Hochsensibilität verdeutlicht. Ich habe ein allgemeines Interesse an der Vielfalt des Diese Formulierung betont, dass die Art und Weise, wie das Gehirn Informationen verarbeitet, eine zentrale Rolle bei der Sensibilität von hochsensiblen Menschen spielt. Jeder Mensch ob normal Sensibel oder Hochsensibel sucht seine Rückzugsräume auf. Jedoch Fakt ist, dass der Besuch von Rückzugsorten von Hochsensiblen vermehrt aufgesucht wird, um die Reize zu verarbeiten. Ein Rückzugsort kann physisch oder mental sein und ist für jeden einen Anderen.

Ich habe in der schriftlichen Arbeit entdeckt, das die erhöhte Wahrnehmungsfähigkeit hochsensibler Personen keine direkte Eigenschaft der Sinnesorgane ist, sondern vielmehr eine Besonderheit des Gehirns, das Informationen besonders gründlich verarbeitet.

Falls ihr euch fragt, warum ich mit Kapitel sechs meiner praktischen Arbeit beginne, möchte ich darauf hinweisen, dass Kapitel eins bis fünf bereits in meiner schriftlichen Arbeit behandelt wurden. Das vorliegende Kapitel baut auf meiner schriftlichen Arbeit auf.

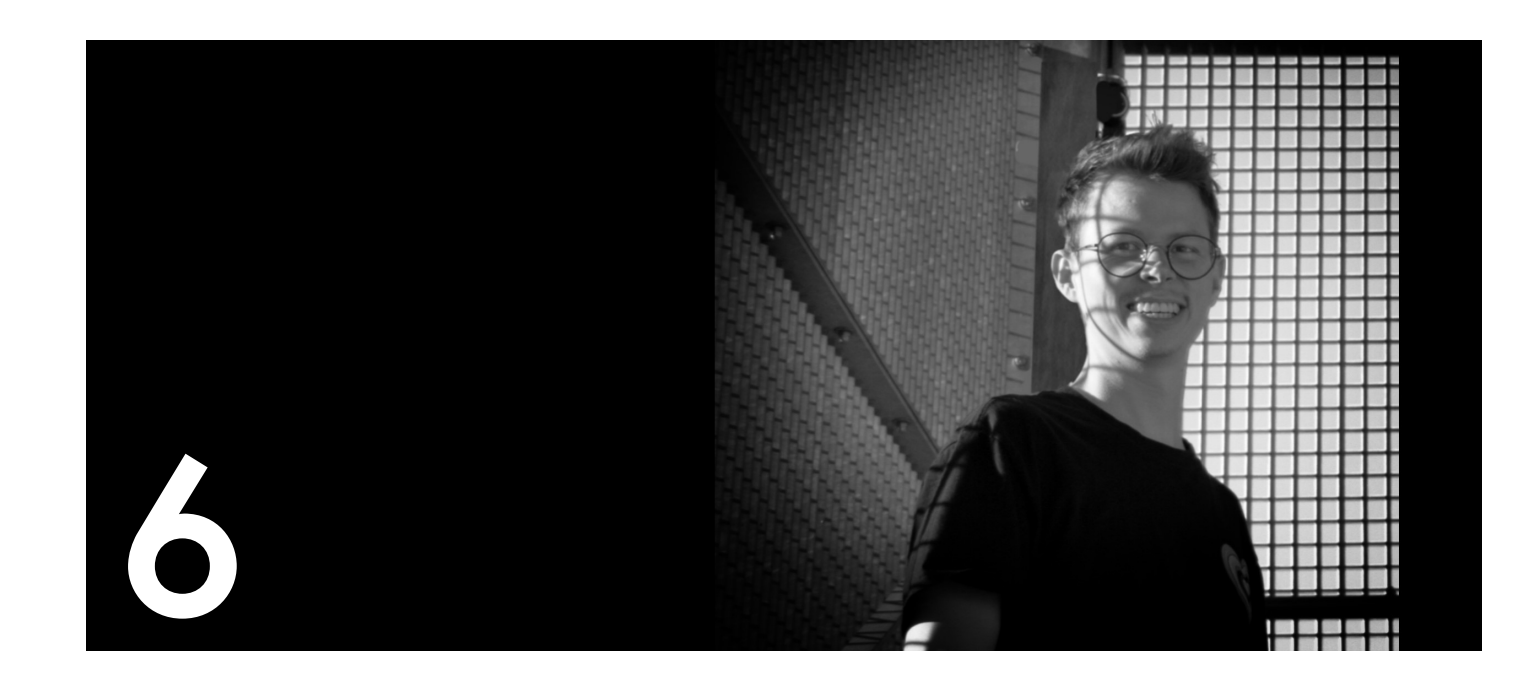

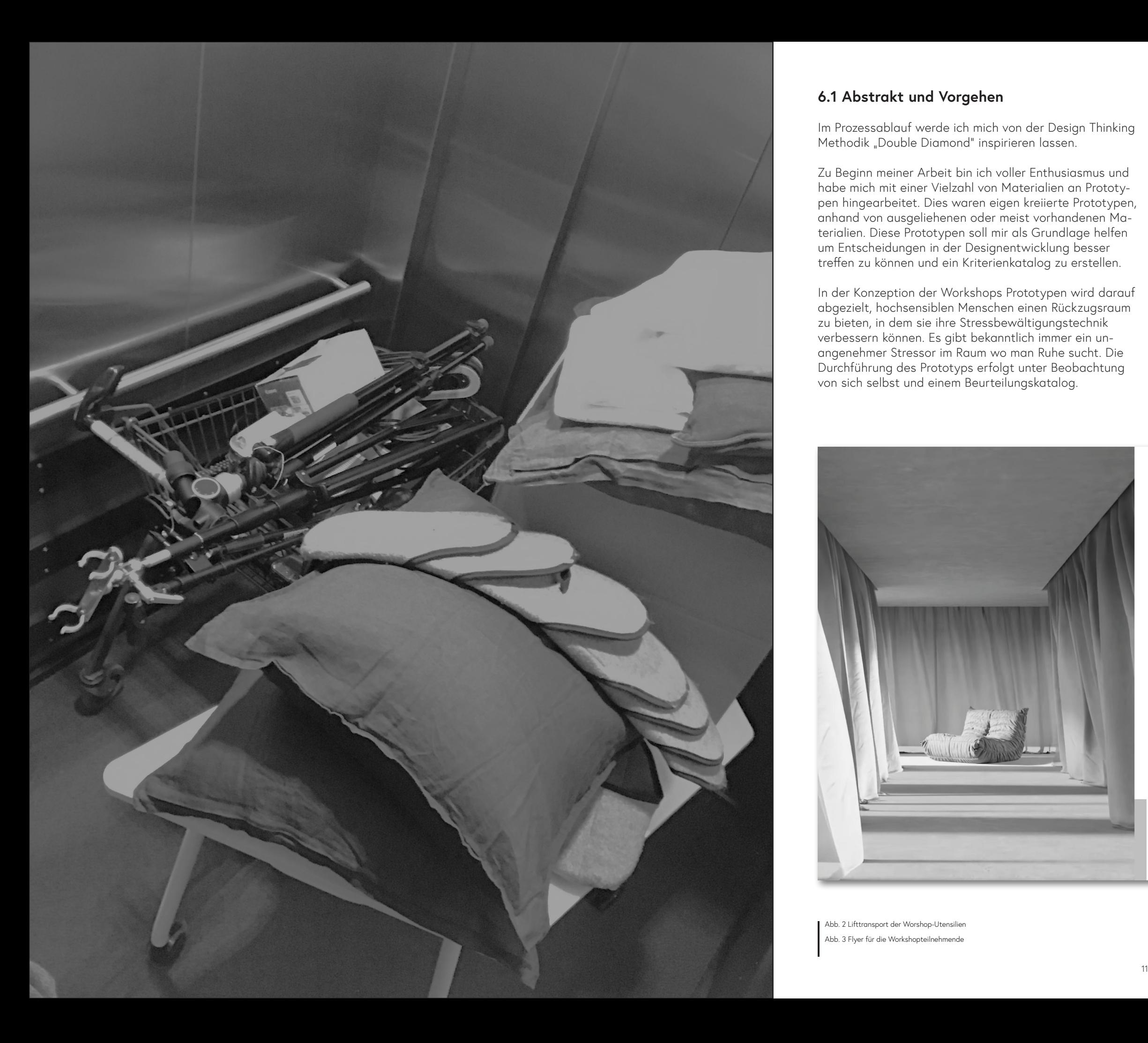

Im Prozessablauf werde ich mich von der Design Thinking Methodik "Double Diamond" inspirieren lassen.

#### **6.1 Abstrakt und Vorgehen**

Zu Beginn meiner Arbeit bin ich voller Enthusiasmus und habe mich mit einer Vielzahl von Materialien an Prototypen hingearbeitet. Dies waren eigen kreiierte Prototypen, anhand von ausgeliehenen oder meist vorhandenen Materialien. Diese Prototypen soll mir als Grundlage helfen um Entscheidungen in der Designentwicklung besser treffen zu können und ein Kriterienkatalog zu erstellen.

In der Konzeption der Workshops Prototypen wird darauf abgezielt, hochsensiblen Menschen einen Rückzugsraum zu bieten, in dem sie ihre Stressbewältigungstechnik verbessern können. Es gibt bekanntlich immer ein unangenehmer Stressor im Raum wo man Ruhe sucht. Die Durchführung des Prototyps erfolgt unter Beobachtung von sich selbst und einem Beurteilungskatalog.

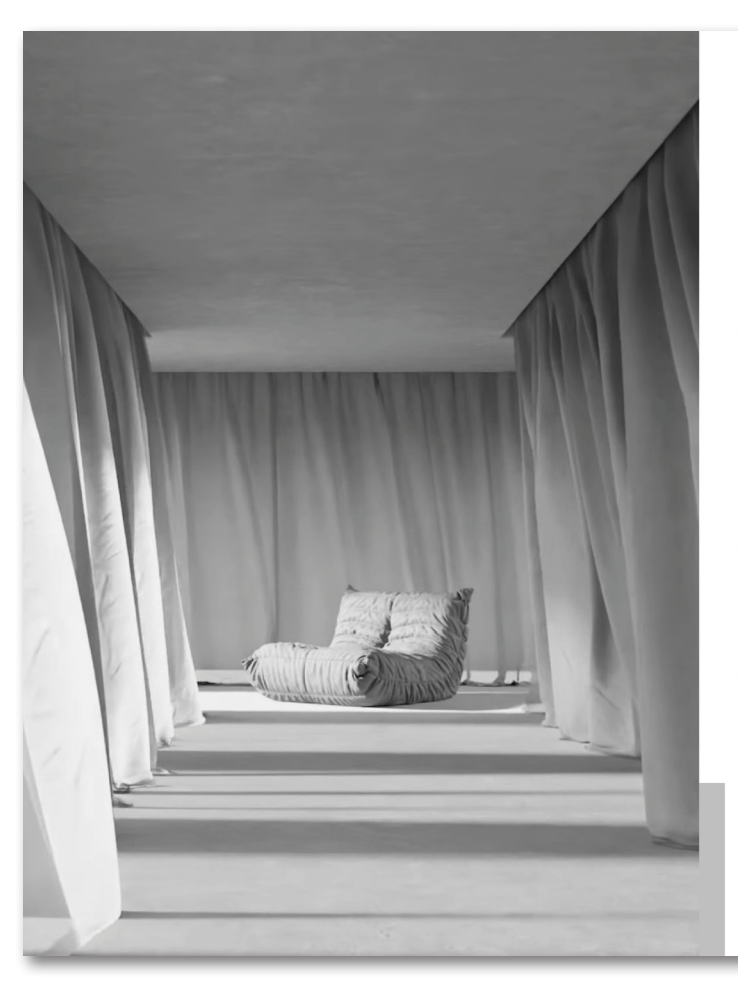

Abb. 2 Lifttransport der Worshop-Utensilien Abb. 3 Flyer für die Workshopteilnehmende

#### **Ruheraum auf Reisen**

#### .<br>Workshop: Werde zum Gestalter deines eigenen VR-Rückzugsraums

Das Projekt setzt sich mit der Frage auseinander, wie mit VR ein Raum der Ruhe und Erholung geschaffen werden kann. Doch was benötigt eine hochsensible Person für eine angenehme Ruhe? Bekanntlich ist Stille nicht aushaltbar und Lärm ein Stressor. Ich möchte experimentell die Anspannung und Entspannung mit euch erproben Wie unterscheiden sich die persönlichen Wahrnehmungen verschiedenen Hochsensiblen Personen? Gibt es den Idealen Ruheraum für dich? Für die Designentwicklung umfasst der Workshop eine Beurteilung von Beobachtungen und verschiedene Wahrnehmungsexperimente. Im Workshop können alle Ihre unterschiedliche Sichtweise, Erfahrungen und Techniken aus ihrem Alltag mit einbringen.

Die erste Testphase im März wird benötigt, damit ich die Ausarbeitung eines Prototyps angehen kann. Durch den Workshop und die Reflexionsrunde danach, kann ich herausfinden, wie ich den ersten auf euch persönlichen Prototyp gestalten werde. Das Ziel ist es momentan drei Prototypen zu realisieren. Also ich bin froh, wenn ich einen Termin finde, wo drei Personen Zeit haben. Ich werde dann einen Termin definieren und hoffe, dass ihr euch nicht benachteiligt fühlt, falls ihr an diesem Tag nicht dabei sein könnt. Das zweite Treffen (Mai, Juni)ist, damit ihr euren persönlichen Prototyp testen könnt. Ich wäre froh, wenn ich zweimal dieselben Testpersonen habe, da ich ja einen persönlichen Ruheraum designen werde.

Als grosses Dankeschön, lade ich euch dann am 23. Juni, 17:00 zum Vernissage Apéro ein. (HSLU Design und Kunst, Nylsuisseplatz 1, 6020 Emmen)

.<br>Spatial Design<br>Heckerhole Long

#### **6.2 Analyse schriftlicher Arbeit**

Parallel des Workshops befasse ich mich in der schrift lichen Arbeit mit einer Untersuchung von analogen und digitalen Stressbewältigungsmethoden für hochsensible Menschen.

Laut Elaine Aron betrifft die Hochsensiblität 15-20 Pro zent aller Menschen. Dies ist für mich ein Überraschend hoher Anteil. Zudem gehört Stressmanagement zu einem wichtiger Bestandteil der heutigen Menschheit aber be sonders hochsensible Menschen sind durch Überreizung und Informationsverarbeitung häufiger Stressoren aus gesetzt sind. Mit den Erkenntnissen, dass jede Wahrneh mung im Raum einen Stressor sein kann, lohnt es sich für mich, herauszufinden, wie und ob es Stressbewältigungs strategien gibt.

Aus der schriftlichen Arbeit nehme ich ebenfalls mit, dass Geräusche für Hochsensiblen Menschen der grösste un angenehme Trigger in der Umwelt ist. Jedoch finde ich es spannend, das mit Sounds und Musik die meisten Medi tations Apps basieren. Die Kombination von angeneh men Klängen oder unangenehmen Klängen ist also für mich ein spannendes Spielfeld. In dem ich mich bewegen könnte. Vorerst möchte ich nun als Grundlage jedoch den Workshop vorbereiten.

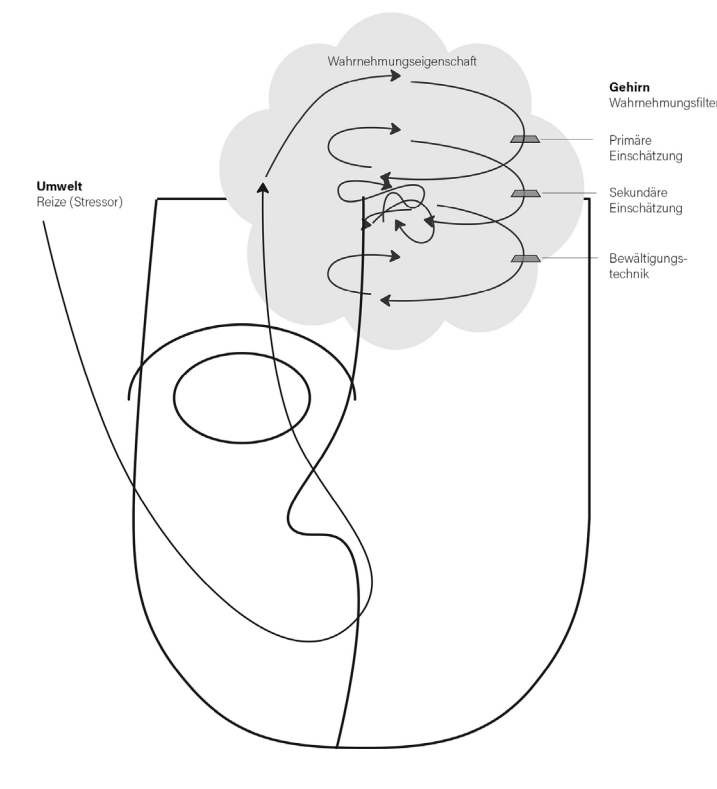

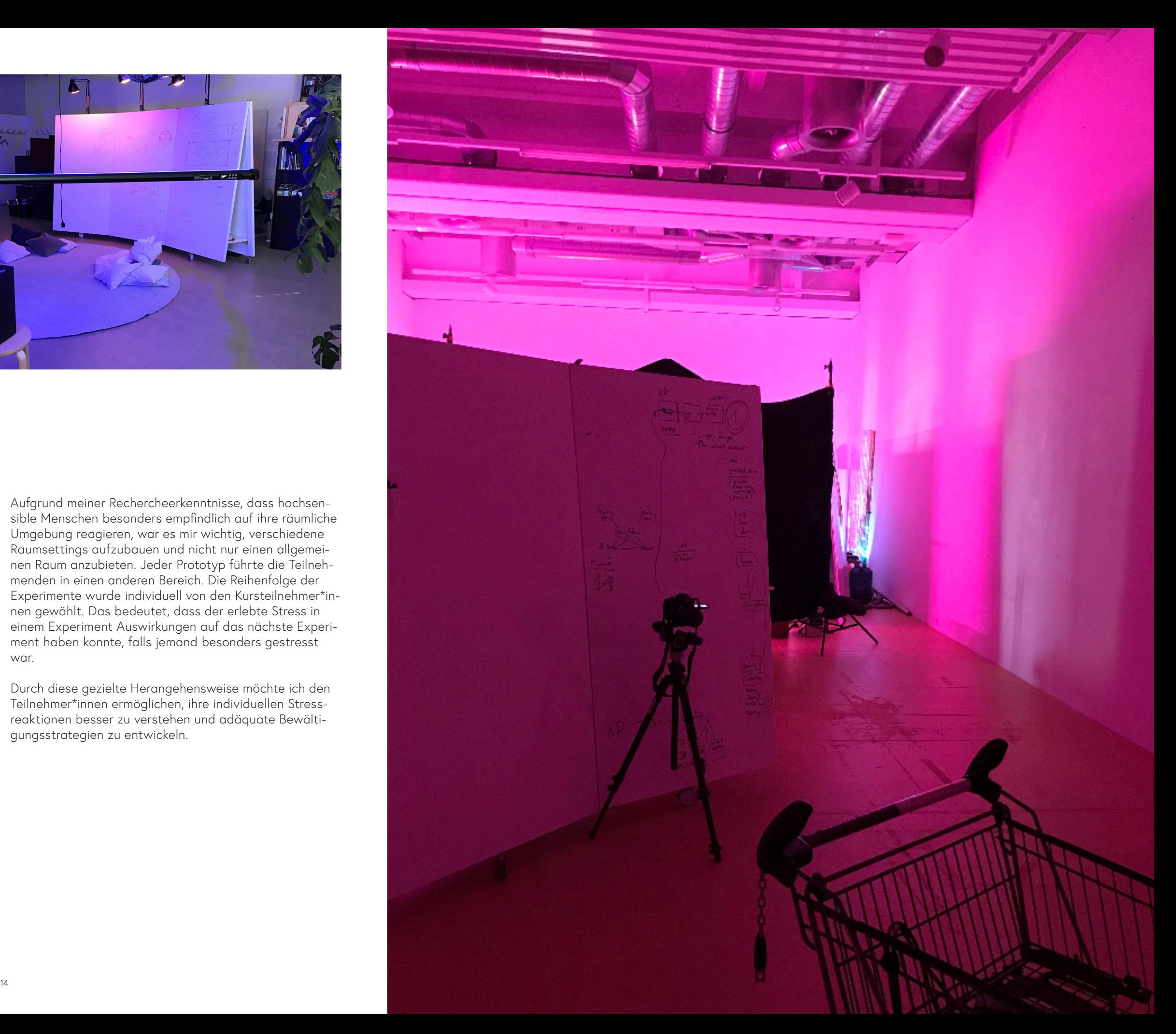

## **Grundlagen**

Für meinen Workshop mit hochsensiblen Menschen habe ich als wichtige Grundlage zuerst vier Prototypen entwickelt. Bei der Gestaltung des Workshops habe ich mich auf die problemorientierte Stressbewältigung und die emotionsbasierte Stressbewältigung konzentriert, wie sie in meiner theoretischen Arbeit detailliert beschrieben wurden. Den Teilnehmer\*innen wird dabei geholfen, Stressoren zu identifizieren und aktiv nach Lösungen zu suchen. Hierfür erhalten sie eine Experimentenbox, die ihnen dabei hilft, stressauslösende Faktoren zu erkennen und individuelle Bewältigungsstrategien zu entwickeln. Besonderes Augenmerk liegt dabei auf Tools für das emotionsbasierte Stressmanagement. Durch diese Herangehensweise wird versucht Stressreduktion und -bewältigung auf achtsame Weise zu fördern.

Aufgrund meiner Rechercheerkenntnisse, dass hochsensible Menschen besonders empfindlich auf ihre räumliche Umgebung reagieren, war es mir wichtig, verschiedene Raumsettings aufzubauen und nicht nur einen allgemeinen Raum anzubieten. Jeder Prototyp führte die Teilnehmenden in einen anderen Bereich. Die Reihenfolge der Experimente wurde individuell von den Kursteilnehmer\*innen gewählt. Das bedeutet, dass der erlebte Stress in einem Experiment Auswirkungen auf das nächste Experiment haben konnte, falls jemand besonders gestresst war.

Durch diese gezielte Herangehensweise möchte ich den Teilnehmer\*innen ermöglichen, ihre individuellen Stressreaktionen besser zu verstehen und adäquate Bewältigungsstrategien zu entwickeln.

Abb. 5 Workshop Aufbau im Atelier Abb. 6 räumliches Setting beim Workshop

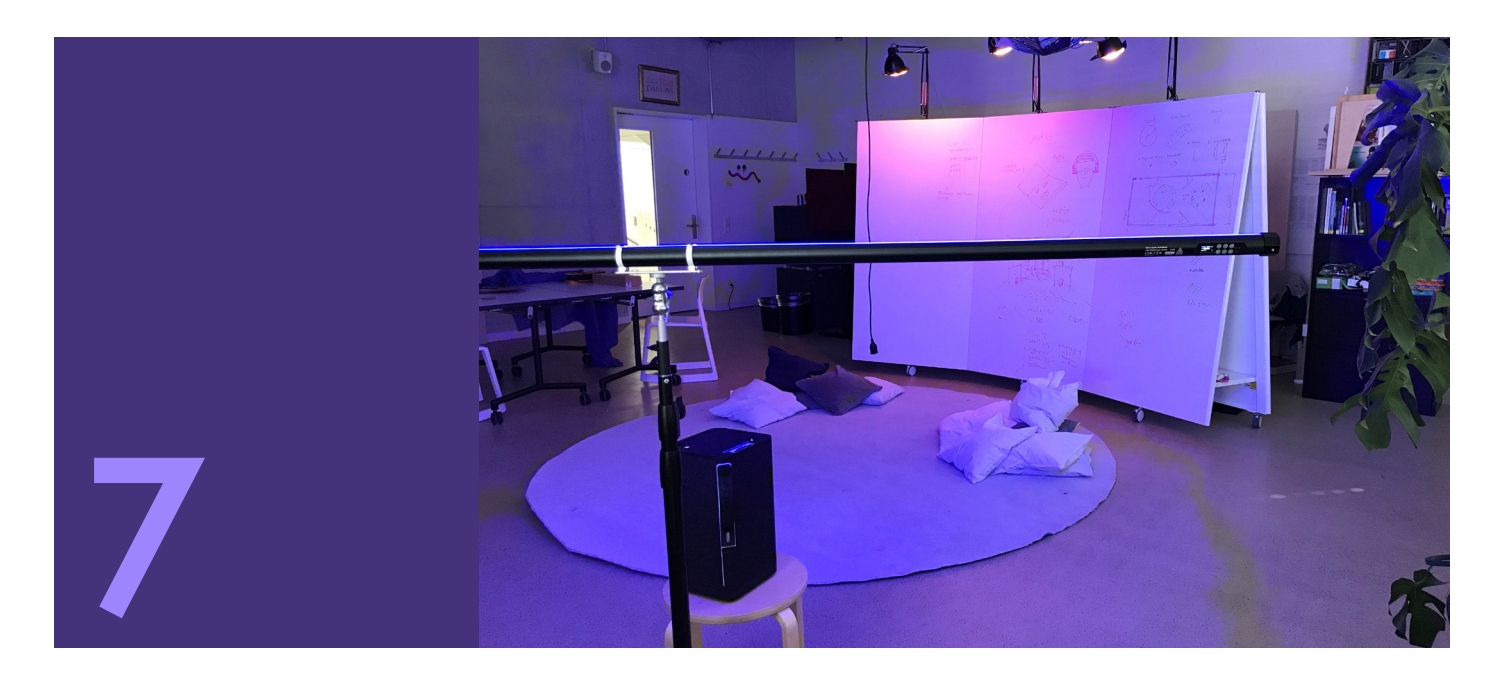

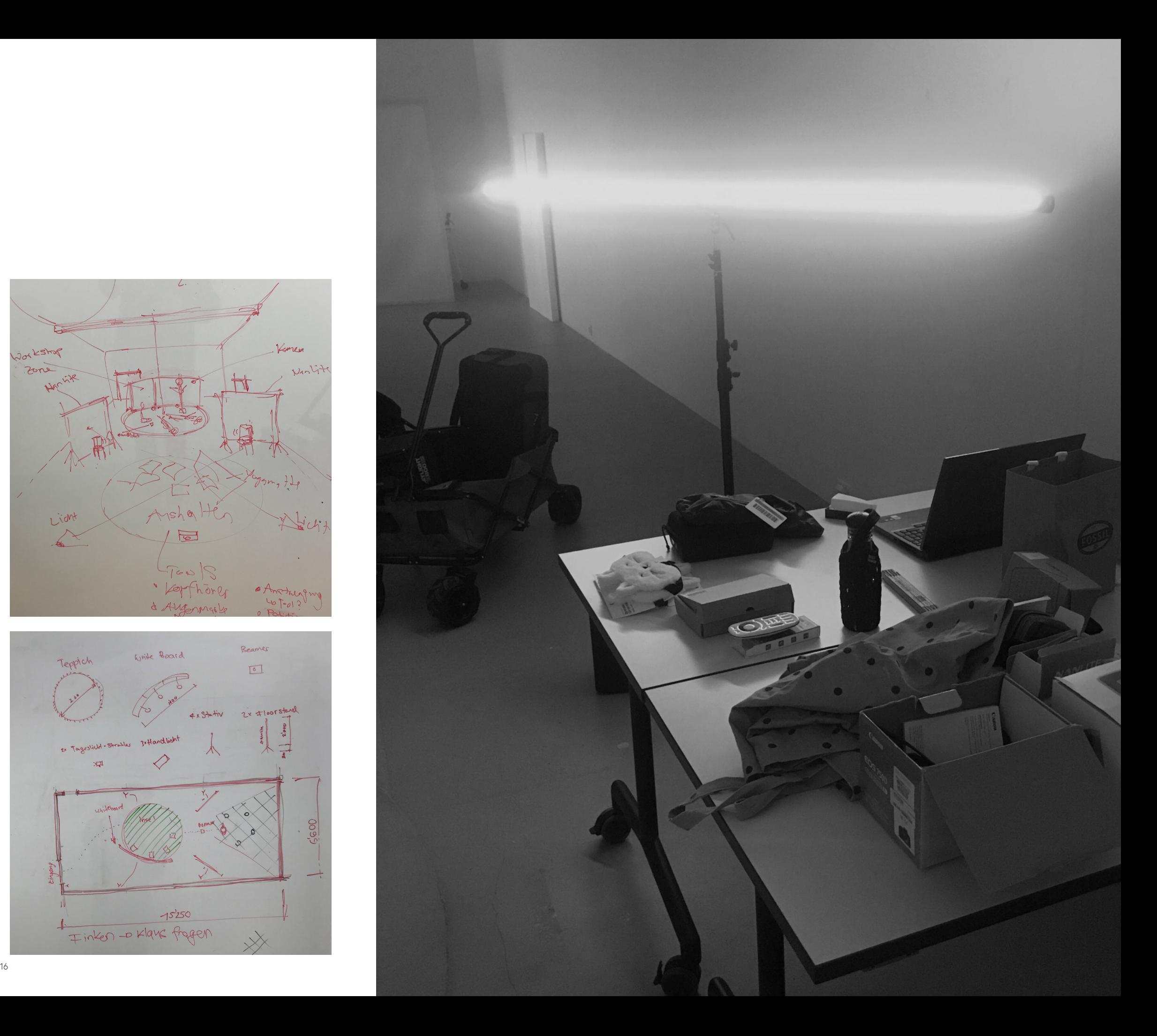

#### **7.1 Organisation**

Ich habe während der intensiven Vorbereitung des Work shops, parallel an meiner schriftlichen Arbeit geschrie ben.

Die Organisation meines Projekts erfolgte jedoch grossen Teils systematisch. Mit Hilfe von Whiteboards erstellte ich eine Materialliste und eine abstrakte Planung. Später überdachte ich den Plan erneut im Ausstellungsraum, da ich feststellte, dass die vier Experimente nicht sinnvoll strukturiert waren und Licht und Schall überall vorhan den waren, ohne klare Abgrenzungen setzen zu können.

Der Aufbau gestaltete sich schwierig, da ich nur zwei Hände habe. Glücklicherweise hat mein Setting interes sierte Blicke hineingelockt, so dass immer wieder jemand mir kurzzeitig helfen konnte, wenn ich alleine nicht wei terkam. Zum Beispiel beim aufstellen des Vorhangtren ners, hatte ich alles befestigt, doch das aufstellen und beschwären der Stative war alleine nicht möglich. Für die Klangaufnahme bat ich einen Videostudenten um Erklä rungen zum Einsatz des Zoom-Geräts mit einem Richtmi krofon. Leider stellte sich am Tag des Workshops heraus, dass das Mikrofon, obwohl es bei den Tests funktionierte, nur Rauschen und sehr leise Stimmen aufzeichnete. Ich vermute es lag an dem Kabel.

Bevor ich den Aufbau in der Aktionshalle an der Hoch schule D&K mache, baue ich im Atelier verschiedene Settings und Lichtstimmungen auf.

Jorkstof Verren zone · Lorthone · Anthurgh 407-013 & Augenes

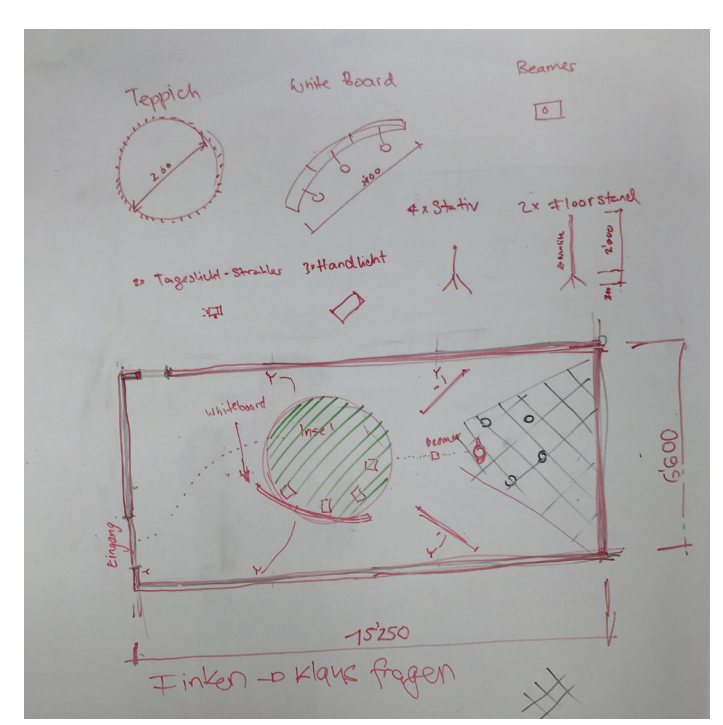

Abb. 7 Skizzenhafter Visu des Workshops Abb. 8 Grundiss mit Materialliste Abb. 9 Vorbereitung Workshop im Ausstellungsraum

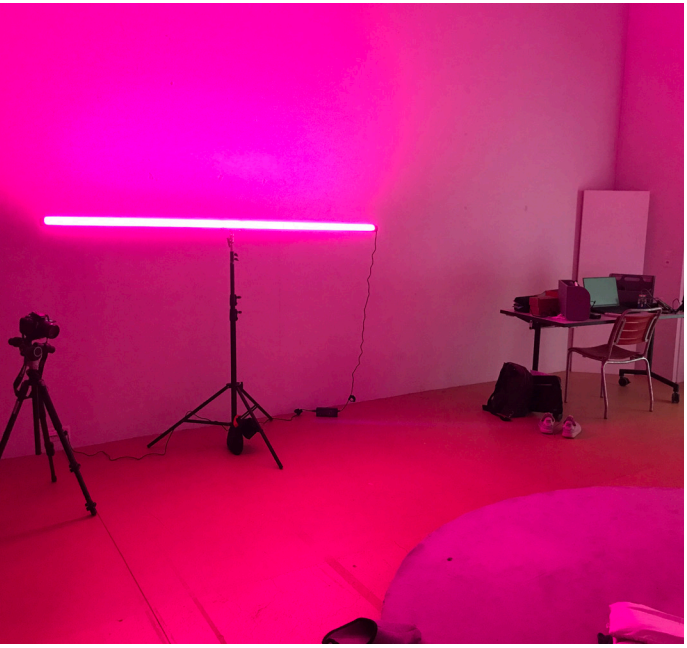

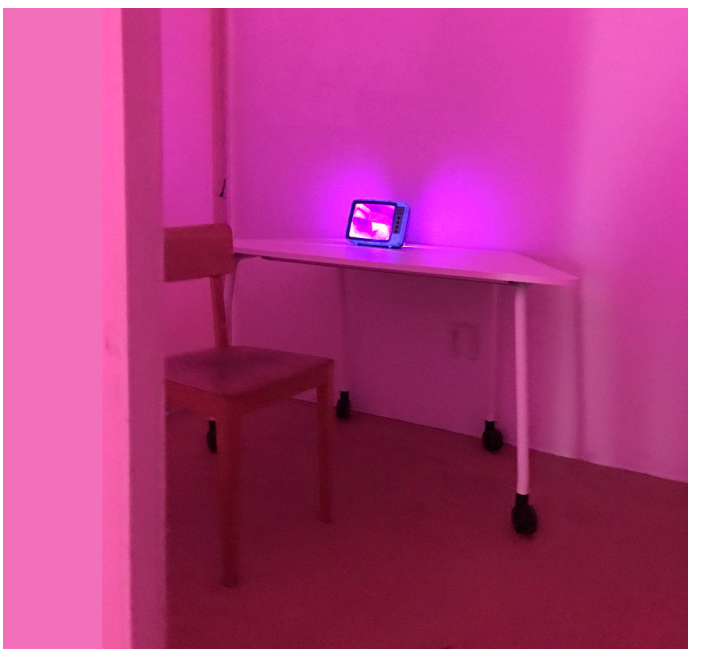

Mein Workshop-Prozess konzentriert sich zunächst stark auf farbiges Licht, da es erwiesen ist, dass Farben im Raum positive psychologische Auswirkungen haben und die Gesundheit fördern. Doch während meiner Recherche über hochsensible Menschen merke ich, dass auch der Klang ein wichtiger Faktor ist. Ich besorge daher zusätzliche Lautsprecher und ich erprobe es mit kurzen Soundspuren. Diese wirken vorerst nicht entspannend, sondern eher stressig auf mich. Dadurch möchte ich im Workshop herausfinden, ob es den Teilnehmern ähnlich geht.

Abb. 10 l. o. Workshop Aufbau im Atelier Abb. 11 l. u Experiment Hyper Realität Abb. 12 mi. o. Soundtest im Atelier Abb. 13 mi. mi. Trennwand Installation Abb. 14 mi.u. halbleere Ausstellungsrau

Abb. 15 l. o. Whiteboard für Workshop Abb. 16 l. mi. Lichtdusche Experiment Abb. 17 l. u. Blick in den Ausstellungsraum Abb. 18 mi. o. Arbeitssetting Abb. 19 mi. mi. Experiment Lichtdusche Abb. 20 mi. u. Apero nach dem Workshop

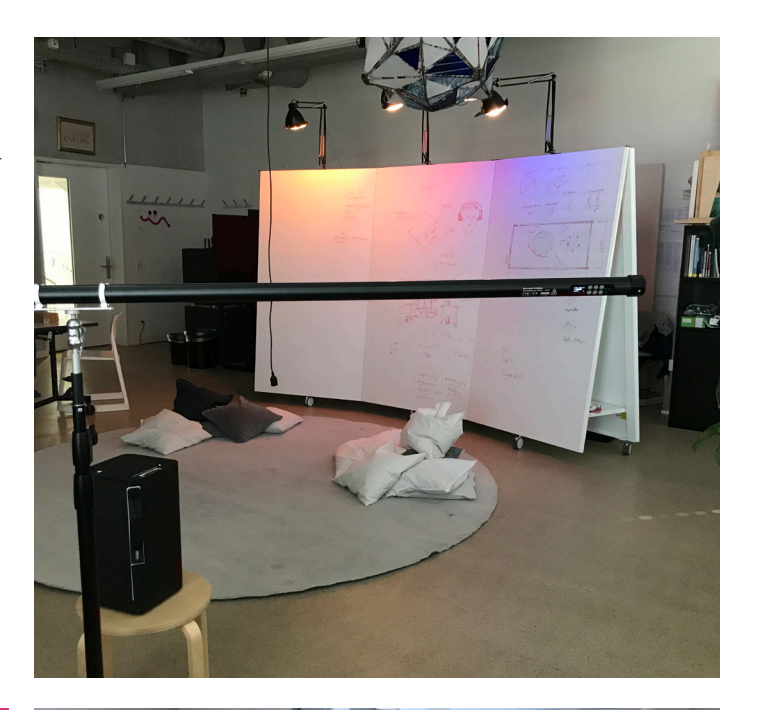

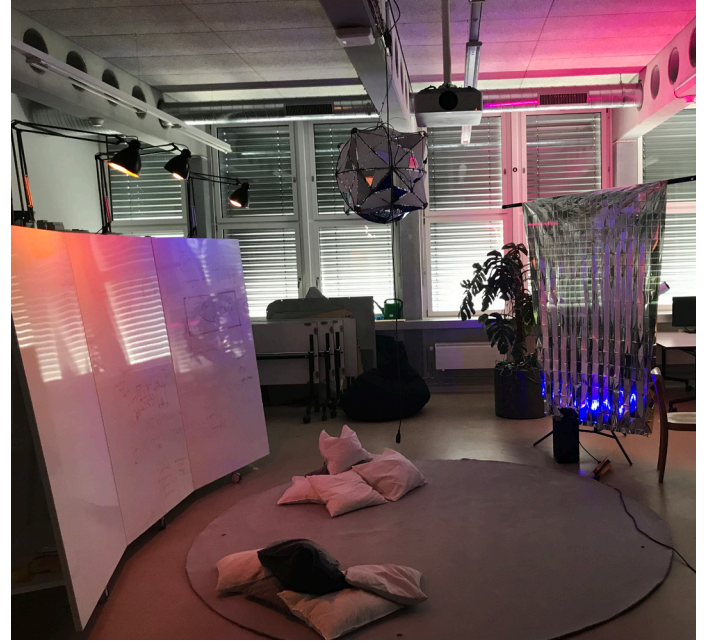

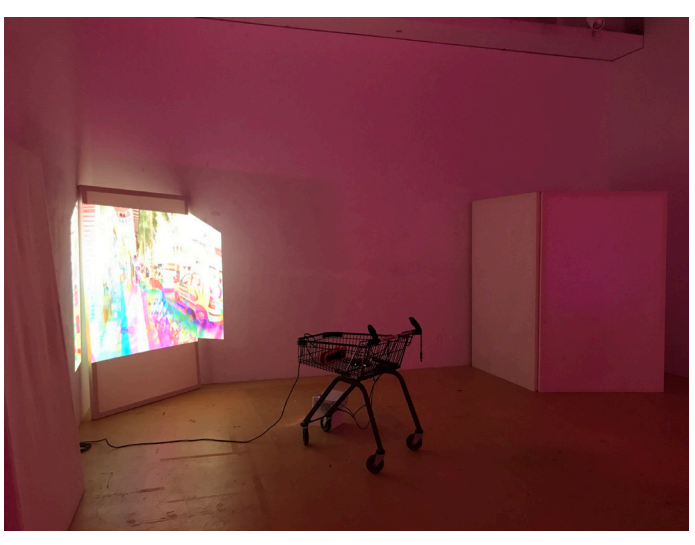

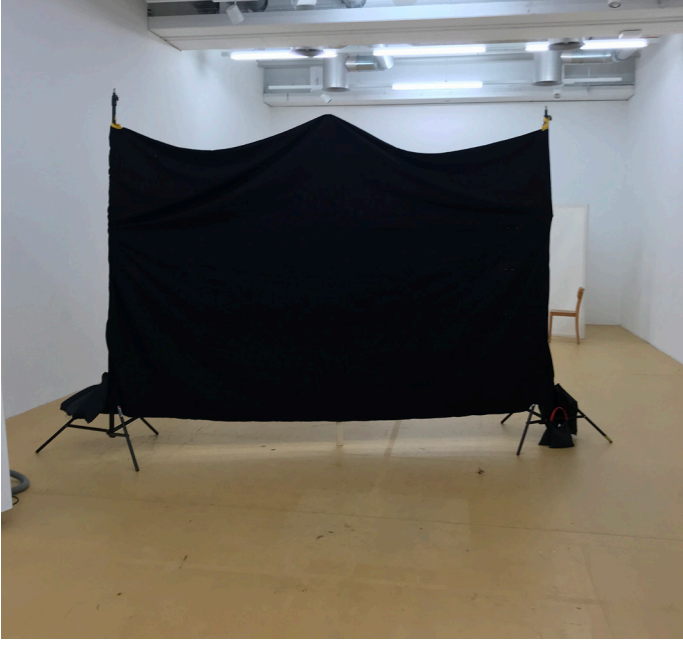

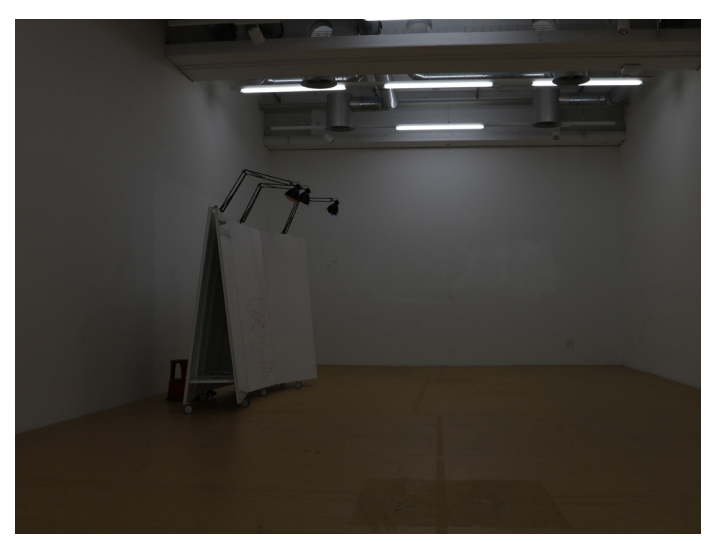

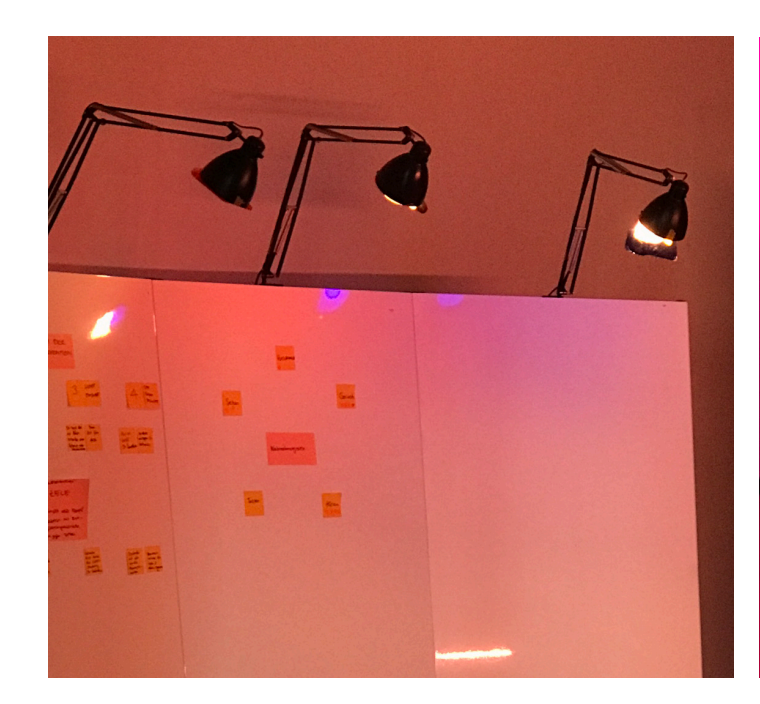

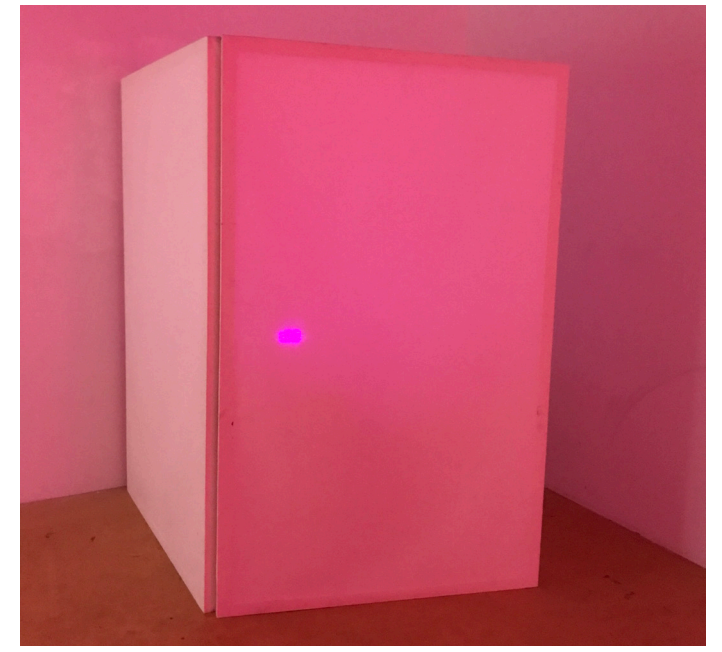

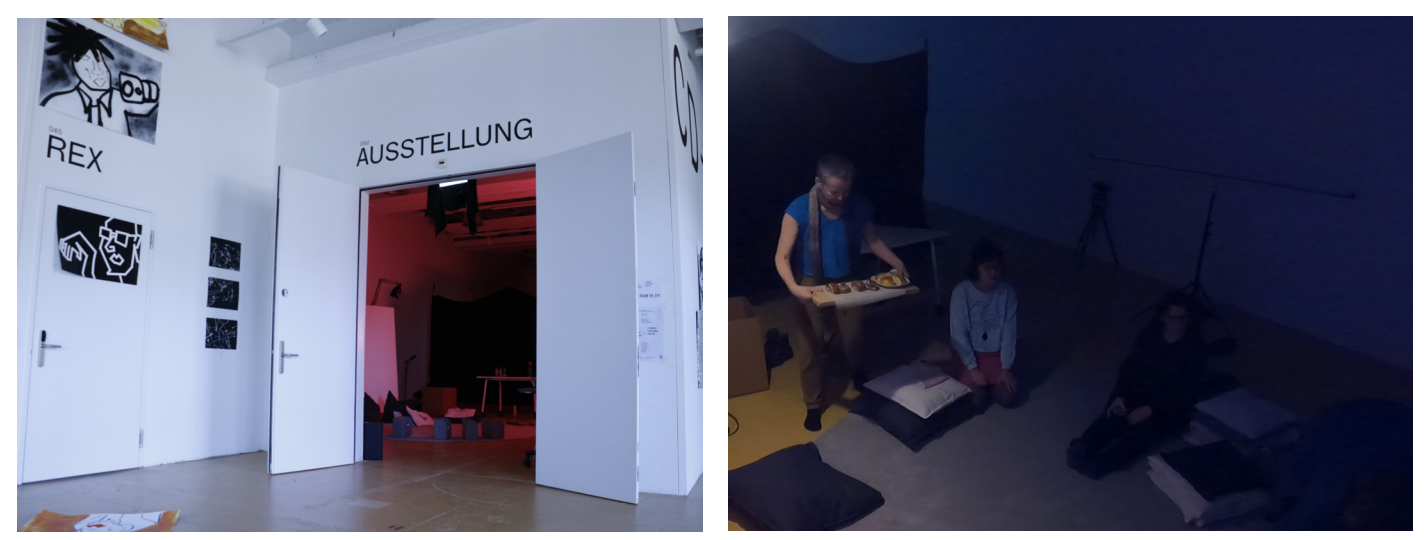

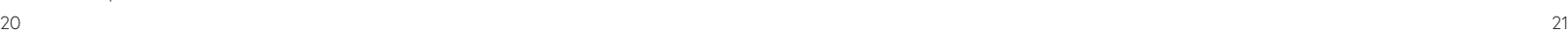

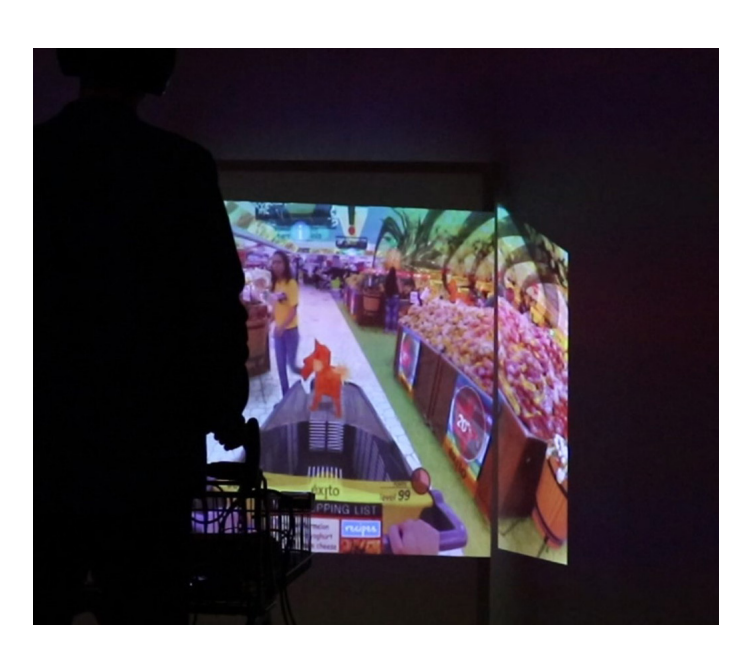

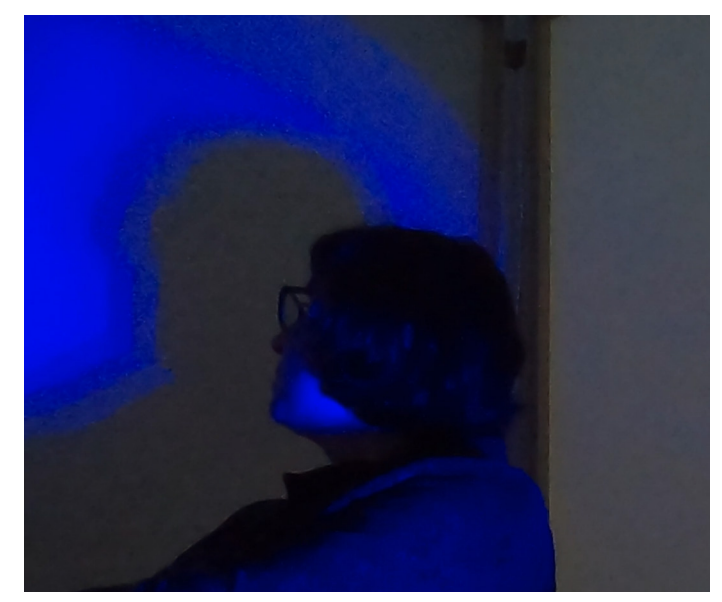

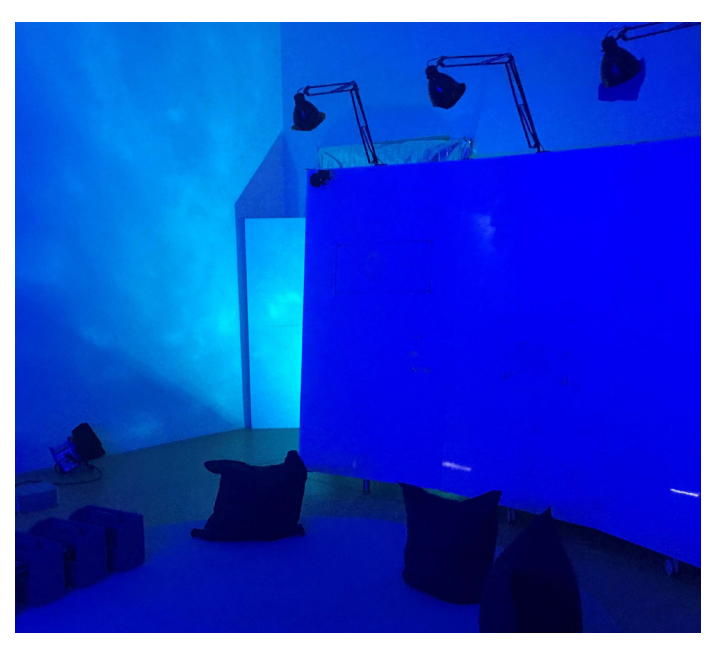

#### **7.2 Workshop mit Versuchspersonen\*innen**

In den durchgeführten Experimenten wurden die Sinne des Hörens, Tastens, Sehens und Riechens einbezogen. Jedes Experiment konzentrierte sich auf eine oder zwei Sinneswahrnehmung, um den Teilnehmer\*innen eine Achtsamkeitsreise zu ermögichen. Mit der Experimentbox, konnte man sich durch Tool versuchen zu entspannen. Jedes Experiment können Sie 9 Minuten auf sich wirken lassen.

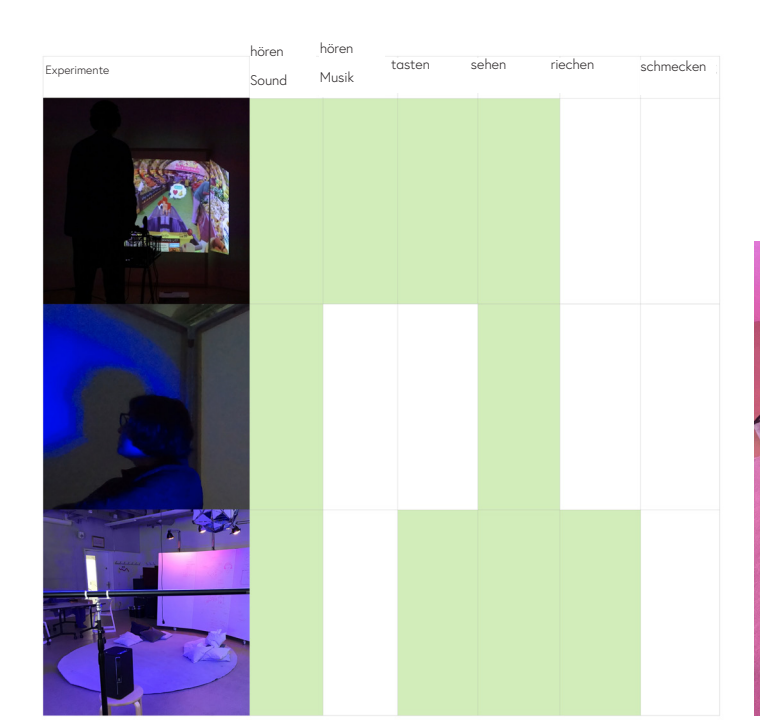

Im Experiment "Hyper-Realität", das auf dem Video von Keiichi Matsuda basierte, stellte ich einen Einkaufswagen auf, um einen zusätzlichen räumlichen Aspekt und eine haptische Erfahrung zu integrieren. Das Ziel war es, sowohl die auditive als auch die visuelle Wahrnehmung der Teilnehmer\*innen zu stimulieren und den Einfluss von Klängen auf ihr Stresslevel zu erforschen. Gleichzeitig sollte untersucht werden, ob sie eine Technik oder Methode entdecken können, um ihren Stress zu verringern. Indem sie sich in der hyperrealen Umgebung bewegten und mit den visuellen und auditiven Reizen interagierten, konnten sie ihre Reaktionen und Empfindungen beobachten und möglicherweise neue Wege zur Stressbewältigung entdecken.

Im Experiment "Lichtdusche" erhielten die Kursteilnehmerinnen ein mobiles Lichtgerät, das sie in eine kleine Lichtbox stellen konnten. Sie hatten die Möglichkeit, die Lichtfarbe nach ihren Vorlieben zu wählen und die Position im Raum anzupassen. Das Experiment wurde in einem Raum mit einem Stuhl, einem Tisch, einer transparenten Trennwand und der Lichtbox durchgeführt. Die Teilnehmerinnen wurden ermutigt, in der Lichtumgebung zu verweilen und das Licht mit den umgebenden Lichtquellen zu betrachten. Das Verweilen mit Licht mit ein wenig Klang aus einem anderen Experiment wird erpobt.

Im dritten Experiment entstand eine Kombination von zwei Experimenten. Eine Person legte sich auf eine Entspannungsinsel mit bequemen Kissen, während die andere Person kurze Klangsequenzen abspielte. Dabei wurden verschiedene Klänge wie Katzen, Flaschen oder Wasserhähne oder Disko Bass Sounds verwendet. Die Person, die für die Klangauswahl verantwortlich war, hatte auch eine Sounduhr vor sich, die genau dreimal drei Minuten lief. Währenddessen versuchte die Person auf der Entspannungsinsel, sich zu entspannen und genoss gleichzeitig natürliche Holzdüfte, die in den Kissen verströmt wurden. Oder auch Lichtreflektionen im Raum. Durch den dezenten Einsatz von Düften wurde erforscht, wie sich dies auf das Wohlbefinden und möglicherweise auf die Stressreduktion auswirkt.

Abb. 21 Tabelle angesprochenen Sinne im Workshop Abb. 22 Experimentbox Workshop (beinhaltet Wärme Lavendelkissen, Kühlgesichtsmaske, Lichtpad und Formular für die Teilnehmende)

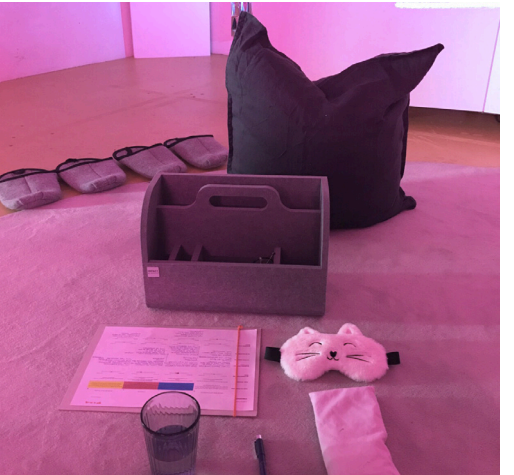

Abb. 23 Expermeint Aufnahme Hyper Realität Abb. 24 Experiment Aufnahme Lichtdusche Abb. 25 Experiment Aufnahme Ruheinsel

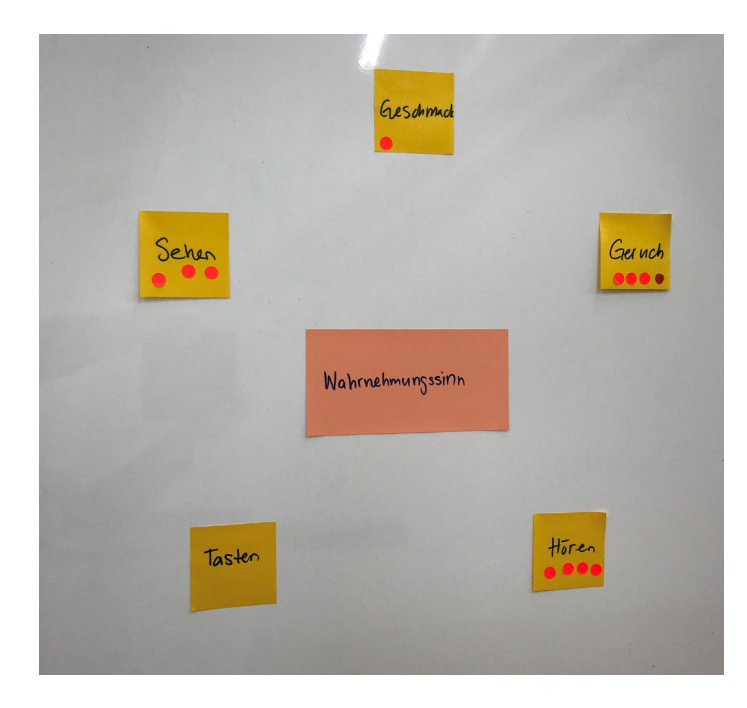

Im anschließenden Gespräch wurden noch weitere interes sante Themen diskutiert. Einige Teilnehmer\*innen gaben an, dass sie durch die kurzen Sounds Schwierigkeiten hatten, sich zu entspannen und längere Soundausschnitte wünschten. Die wirren Geräusche im Experiment "Hyper Realität" wurden durch eine Platzierung von Typografie im Raum ausgeblendet. Einige Teilnehmer bemerkten zudem, dass sie eigentlich kein weiteres Licht mehr brauchten, was darauf hindeutete, dass sie bereits zu viele Lichtprojekte erlebt hatten und der schnelle Wechsel des Lichts im "Hyper Realität" Video für sie als störend empfunden wurde.

Die Teilnehmer wurden gefragt, welche Sinne bei ihnen den größten Stress auslösen. Die Kursteilnehmer hatten die Mög lichkeit, drei Punkte zu vergeben. Es stellte sich heraus, dass die Sinne Sehen, Geruch und Hören die Faktoren waren, die in der Workshop-Gruppe am meisten Stress verursachen.

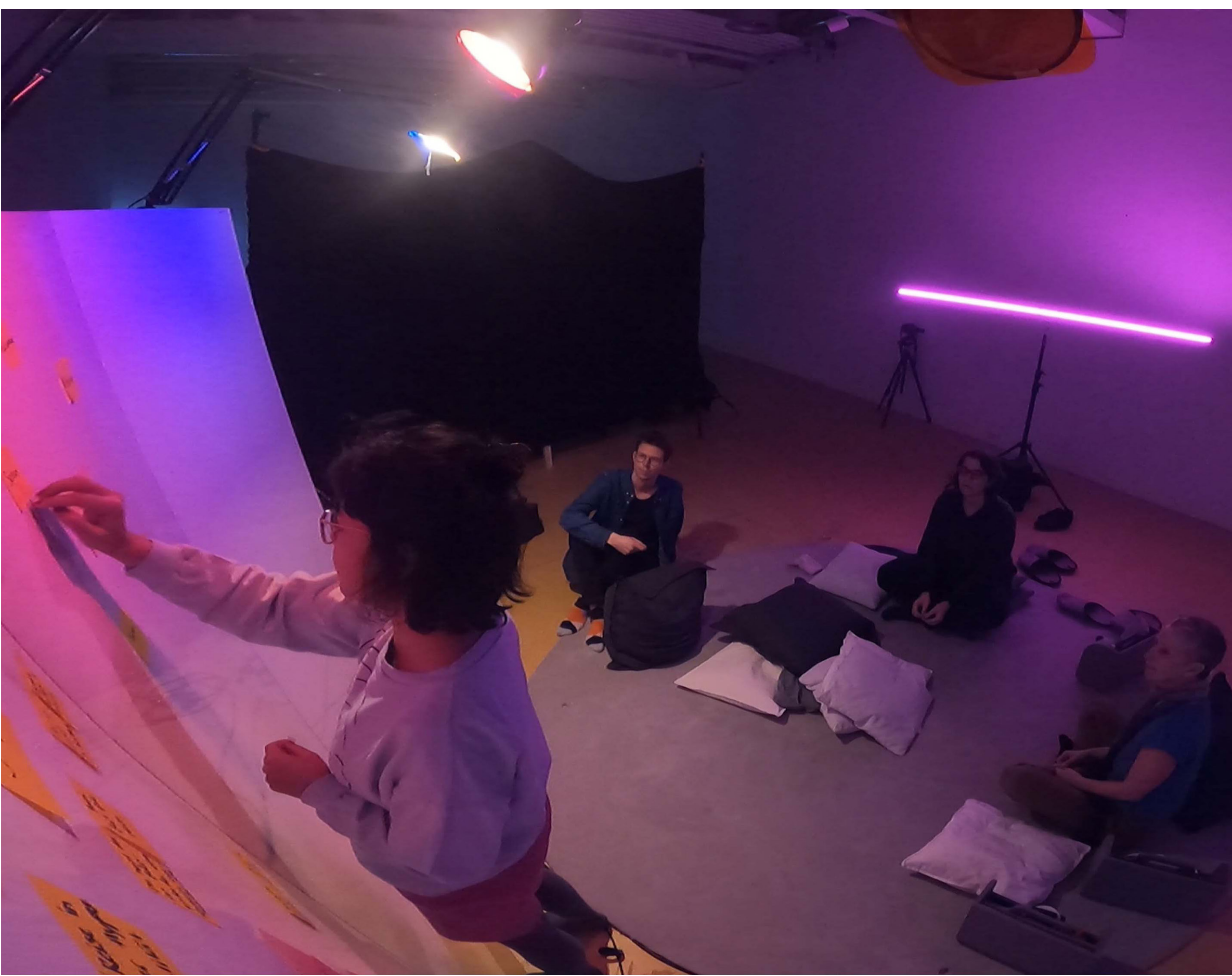

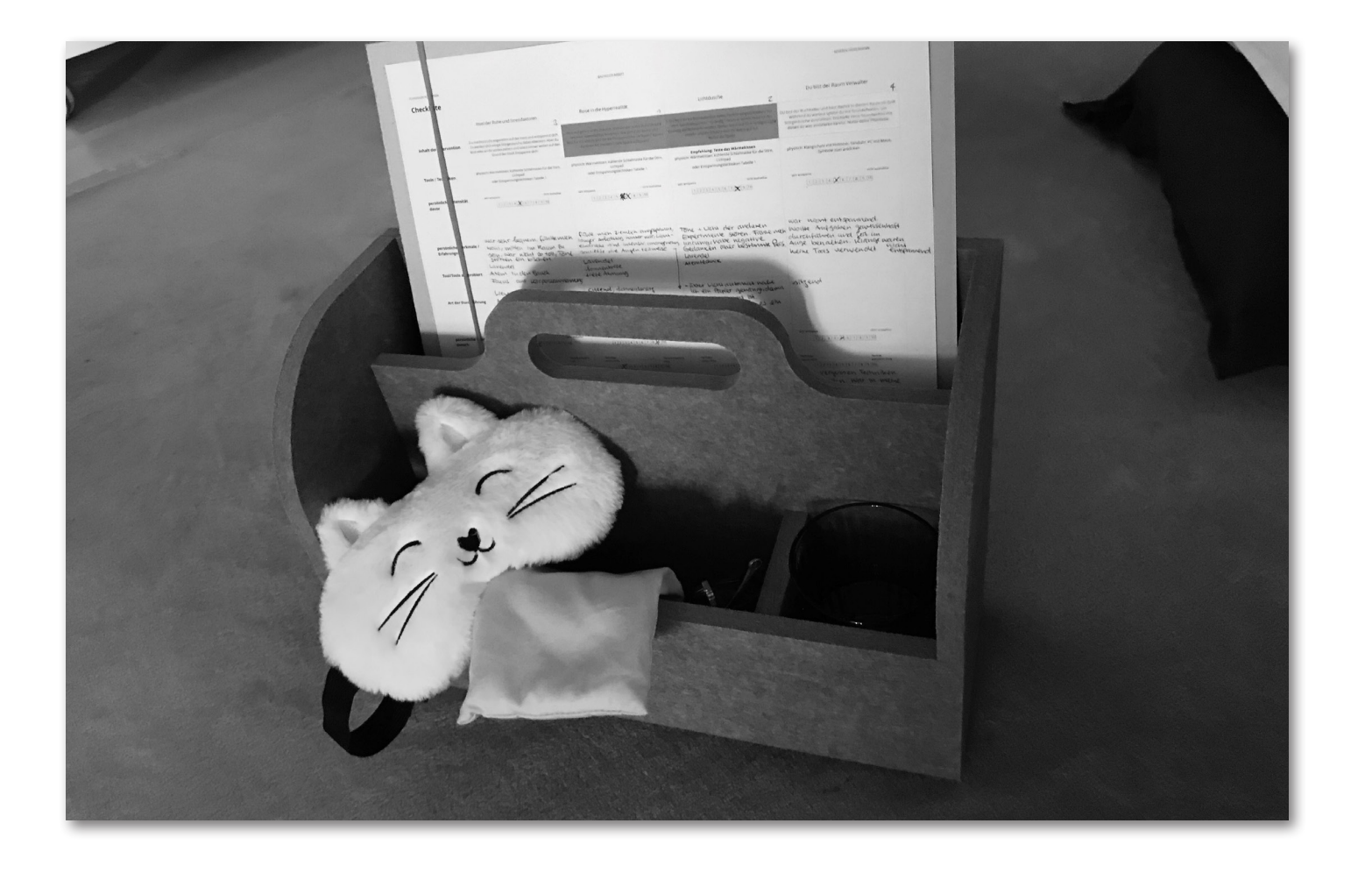

#### **7.3 Fazit Workshop**

Der Workshop hat gezeigt, dass jeder hochsensible Mensch individuelle Bedürfnisse hat und verschiedene Ruheräume benötigt. Als Designer wäre es ideal, für jeden Einzelnen einen maßgeschneiderten Rückzugs raum in virtueller Realität zu erstellen. Dies würde jedoch eine umfangreiche Arbeit erfordern, die in einer Bacholar Arbeit nicht möglich ist. Was ich auch heraus gefunden habe, das die VR Rückzugsräume eher die Jugend von heute ansprechen könnte. Zudem haben die Workshop Teilnehmer schon ihre eigenen Rückzugsräume.

Folgende Ergebnisse werden aus Workshop & Recherche: In den Experimenten wurde wiederholt erwähnt, dass be stimmte Klänge die Teilnehmer stressen und sie nicht ent spannen lassen. Besonders suchte eine Kursteilnehmerin beim abspielen der Sounds nach längeren Soundspuren, da für Sie die kurzen Soundspuren Stress verursachen. Beim wiederholten abspielen der selben Klänge, wie zum Beispiel der Katze waren die hohen Töne sehr nervig. Sowohl wirre elektronische Klangabfolgen als auch kurze Audioloops wurden als unangenehm empfunden und hinderten die Teilnehmer\*innen daran, sich zu erholen. Die Lichtgestaltung ist ein weiterer wichtiger Aspekt, da hochsensible Menschen empfindlich auf helles oder grelles Licht reagieren. Kontrastreiche Muster wurden ebenfalls als unangenehm empfunden. Daher ist eine reduzierte visuelle Reizumgebung entscheidend für einen Rückzugsraum.

Die Zeitbegrenzung in den Experimenten (9 Minuten pro Experiment) stellte sich auch als Stressfaktor heraus. Sowohl die Person, die die Zeit stoppte, als auch die Teilnehmer, die über die verbleibende Zeit nachdachten, wurden davon beeinträchtigt. Ein Rückzugsraum sollte hochsensiblen Menschen genügend Zeit für Entspannung und Erholung bieten.

Natürliche Elemente und beruhigende Farben können ebenfalls eine beruhigende Wirkung haben und sollten bei der Gestaltung eines rückzugsgerechten Raums be rücksichtigt werden. Als die Hochsensiblen Personen im Workshop die Lichtfarbe auf dem Lichtpad einstellen können. Hätten alle samt, am liebsten noch mehr das Licht abgedimmt, das Problem war aber das es beim dim men immer Kälter wurde und nicht rötlich geblieben ist.

Privatsphäre ist ein weiterer wesentlicher Aspekt, da hochsensible Menschen einen Raum benötigen, in dem sie sich ungestört zurückziehen können, um ein Gefühl von Sicherheit zu erfahren und sich frei zu entspannen.

Insgesamt ermöglicht ein gut gestalteter Rückzugsraum hochsensiblen Personen, Überreizungen zu verarbeiten und innere Ruhe zu finden. Durch die Berücksichtigung dieser Bedingungen können sie einen Raum schaffen, der ihnen hilft, ihre einzigartige Sensibilität zu akzeptieren und ihr volles Potenzial zu entfalten.

#### **7.4 Ideenfindung**

Für die Entwurfphase habe ich zwei Plakate entwickelt eines mit dem Fokus auf ASMR Sounds und eines nach der Exposition Therapie.

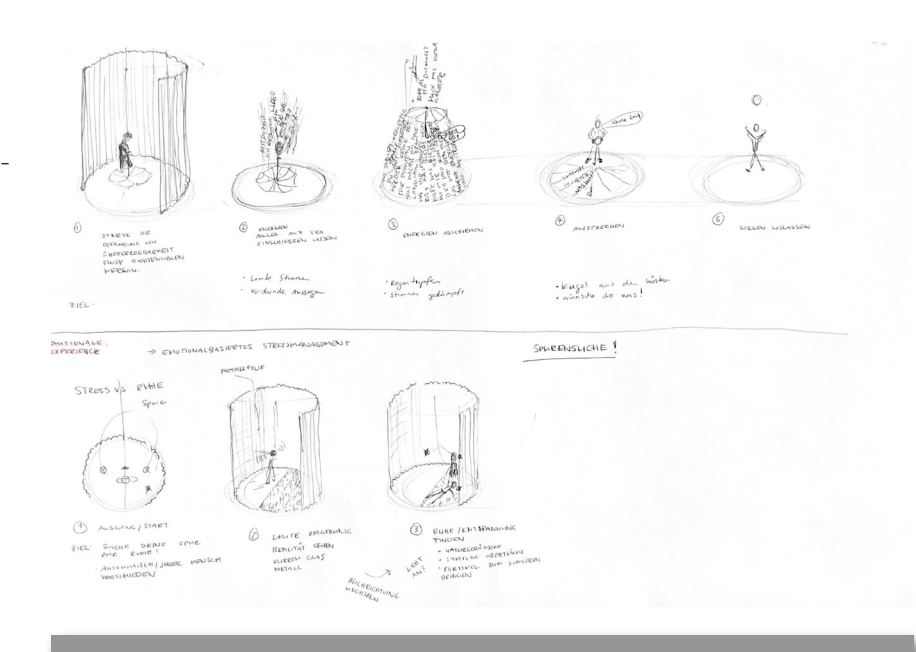

#### **Ruheraum auf Reisen**

ASMR Triggers in virtueller Realität als Weg zur Erholung.

#### **Recherche Hintergrund**

Severin Hürlimann, Spatial Design Hochschule Design & Kunst, Luze

Nach Angaben WHO ist Stress in Verbindung mit der Arbeit das zweithäufigste Gesundheitsproblem. (WHO, 2011) Viele Menschen haben das Gefühl, dass man dem Stress unterworfen sei. Um Stress abzubauen und sich zu entspannen, ist ASMR (autonome sensorische ktion) eine gute Wahl. Daher gibt es viele Menschen, die ASMR als Weg zur Entspannung wählen. ASMR-Videos werden auf YouTube immer beliebter, und in diesem Jahr gab es mehr als 5,2 Millionen ASMR-Videos auf YouTube. ASMR ist ein kribbelndes Gefühl, das durch visuelle, akustische, berührende und emotionale Auslöser hervorgerufen werden kann. ASMR wird häufig durch akustische, visuelle und taktile Sinnesreize sogenannte Triggern ausgelöst. Bei Möglichkeit wird die Technik binauraler Akustik eingesetzt, um einen dreid nalen Höreindruck zu vermitteln.

> Als Zielgruppe gilt es die h für hochsensible Menschen einen Ruheraum welche nicht geografisch verortet sind. In einem Worksh ben, dass jede hochsensible Person unterschiedlich sensibilisiert ist. Jedoch hat das Licht für Sie ein unangenehmer Trigger gehabt. Der Klang einer Metall Rettungsdecke hat eine spannendes Potential bei einigen Testperson gezeigt.

Der Lichttrigger ist eine Art visueller Auslöser und wird sehr häufig in ASMR-Videos angewendet. Mithilfe den durchgeführten Experimenen mit Hochsensiblen Menschen, wurde mir als Feedback gegeber dass das knistern der Metallfolie Sie beruhigt hat. Um die ASMR Wirkung mit Licht und Audio zu erhöhen binde ich diese Entspannungstechnik in eine Virtual Reality Erfahrung ein und möchte eine binaurales Akustikerlebnis schaffen, dies von dem Besucher als Prototyp getestet werden kann und sie in eine Ruhetefindungsphase versetzt

#### **Zielgruppe**

Die Kombination aus Raumklang und haptischem Feedback erw tert die räumliche Wahrnehmung. Mithilfe von ASMR Sounds, soll den Fokus auf die Interaktion und die Raumstimmung gesetzt werden. Die Hochsensiblen Menschen sollen mit Sound enstpannung und erregheit verspüren.

#### **Einbindung ins Design**

Meine Erkenntnisse aus der schriftlichen Arbeit sind das Elemente eine wichtige Rolle spielen in der Gestaltung eines rückechten Raums. Das Einbringen von Pflanzen, natürlichen Materialien oder beruhigenden Farben kann eine beruhigende und erdende Wirkung haben. Diese Elemente schaffen eine Verbindung zur Natur und tragen dazu bei, eine harmonische und entspannende Umgebung zu schaffen. Neben den räumlichen Aspekten ist es wichtig, hochsensiblen Personen ausreichend Zeit zu geben. Der Rückzugsraum sollte ihnen ermöglichen, genügend Zeit für Entspannung und Erholung zu verbringen. Diese Zeit ist entscheidend, um sich von den Reizen der Umwelt zu erholen und ihre Energierese ven wieder aufzufüllen.

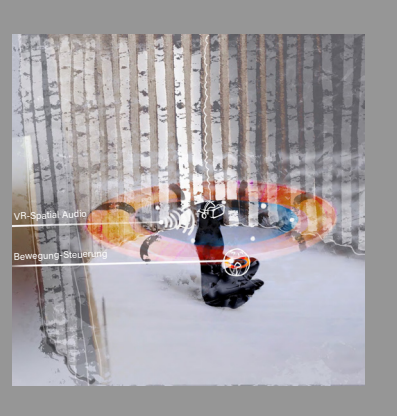

#### **Ziel der Erfahrung**

#### **Ruheraum auf Reisen** narrativen Exposition Bewältigungstechnik mittels VR

#### **Recherche Hintergrund**

Severin Hürlimann, Spatial Design Hochschule Design & Kunst, Luzern

#### **Zielgruppe**

Als Zielgruppe gilt es die hochsensible Person in den Fokus zu ziehen.

Ich möchte für hochsensible Menschen einen Ruheraum entwickeln, zugsort aufsuchen.

#### **Sounds Einbindung ins Design** Musik und Sound Studien belegen, dass Entspannungsmusik und

welcher nicht geografisch verortet ist. Zusätzlich teste ich wie Rückzugs-ben. Das Geräusch von plätscherndem Wasser wird als entspannend räume gestaltet sein müssen, um hochsensiblen Menschen zu helfen, die empfunden und führt zu einer verringerten Cortisol Konzentration, Überreizung durch ihre Umwelt zu verarbeiten. Die Überreizung ist ein was in der Studie auf eine stärkere Entspannungswirkung im Verwichtiger Faktor, wieso Hochsensible Menschen überhaupt ihren Rück-gleich zur Entspannungsmusik hinweist. Menschen fühlen sich in na-Naturgeräusche positive Auswirkungen auf die Stressreduktion hatürlichen Umgebungen wohler, und das Verweilen in der Natur hat nachweislich positive physiologische Auswirkungen. Weitere Forschung ist jedoch erforderlich, um die spezifischen Mechanismen und Unterschiede zwischen natürlichen und nicht-natürlichen akustischen Stimulationen zu verstehen.

#### **Ziel der Erfahrung**

Das Ziel dieser Behandlungstechnik ist die Bewältigung von auftretenden negativen Affekten, die durch spezifische Reizsituation ausgelöst werden zu verarbeiten. Dazu verwende ich ei<mark>ne</mark>n Stress und ein Entspannungsraum mit emotionalbasierte Stres gungstechniken.

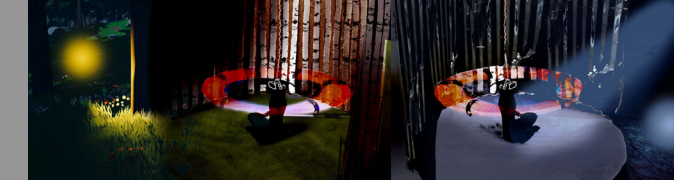

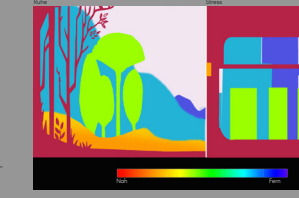

Abb. 29 Skizze meinen ersten Ideen Abb. 30 Plakat ASMR triggers in VR Abb. 31 Plakat narrative Exposition Therapie

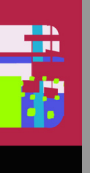

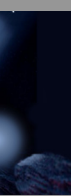

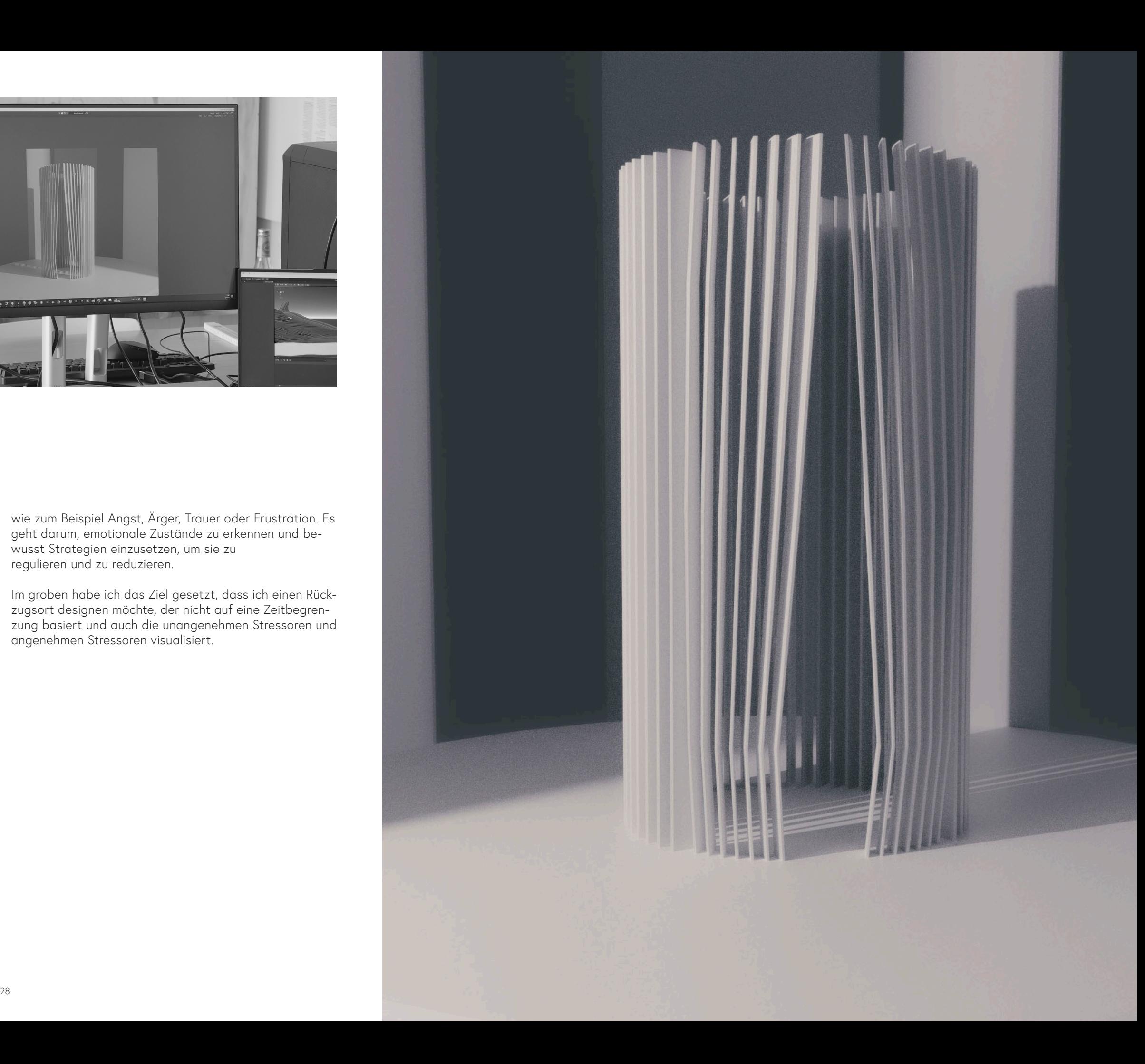

## **Projekt**

In meinem Projekt möchte ich mich tiefer in einen erlebbaren Vermittlungsstandpunkt hineinversetzen. Es lassen sich zwei grobe Arten der Bewältigungstechniken unterscheiden, die problemorientierte und emotionsorientierte Bewältigung. Dies habe ich aus meiner Recherche der schriftlichen Arbeit nochmals aufgegriffen. Zur Verständlichkeit erwähne ich es hier nochmals.

Die problemorientierte Stressbewältigung konzentriert sich darauf, Stressoren zu identifizieren und aktiv an deren Lösung zu arbeiten. Sie beinhaltet die Identifikation von stressauslösenden Faktoren und die Entwicklung von Strategien, um diese Faktoren zu bewältigen oder zu verändern. Der Ansatz der emotionsbasierte Stressbewältigung konzentriert sich darauf, mit den emotionalen Reaktionen auf Stress umzugehen und die emotionale Belastung zu reduzieren. Er beinhaltet die Identifikation und den Umgang mit den emotionalen Reaktionen auf Stress,

wie zum Beispiel Angst, Ärger, Trauer oder Frustration. Es geht darum, emotionale Zustände zu erkennen und bewusst Strategien einzusetzen, um sie zu regulieren und zu reduzieren.

Im groben habe ich das Ziel gesetzt, dass ich einen Rückzugsort designen möchte, der nicht auf eine Zeitbegrenzung basiert und auch die unangenehmen Stressoren und angenehmen Stressoren visualisiert.

Abb. 32 Mein Arbeitsplatz für die Modelling Arbeit in Blender Abb. 33 Rendering Blender, abstrakter Rückzugsraum

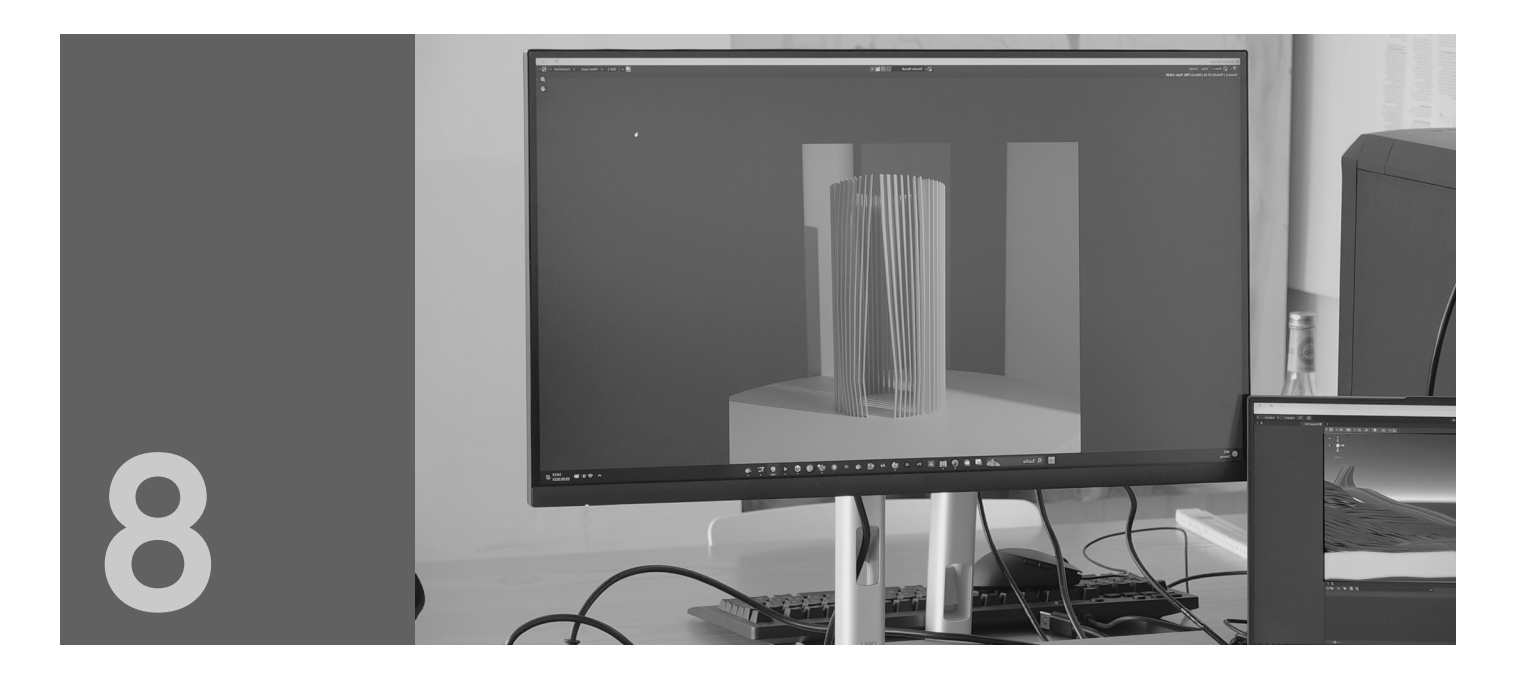

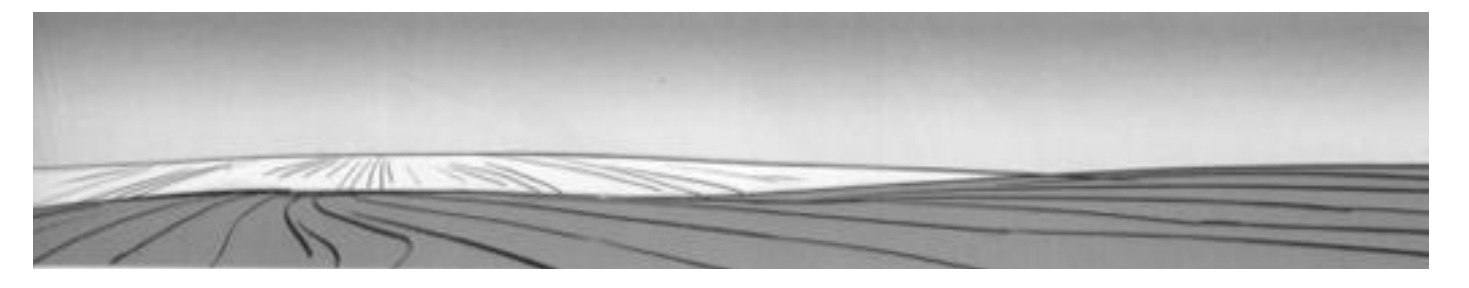

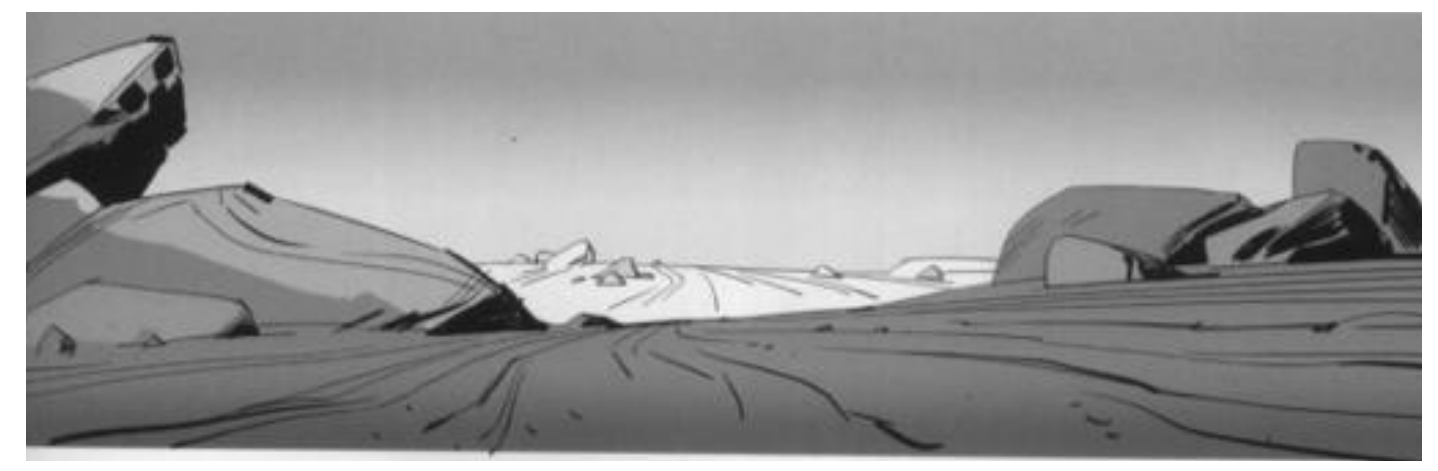

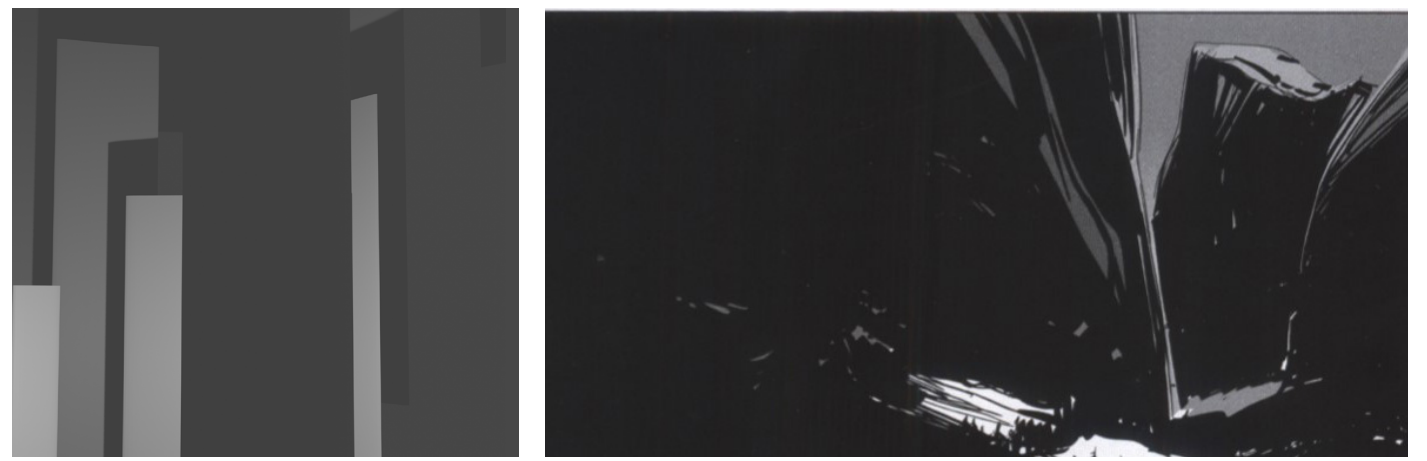

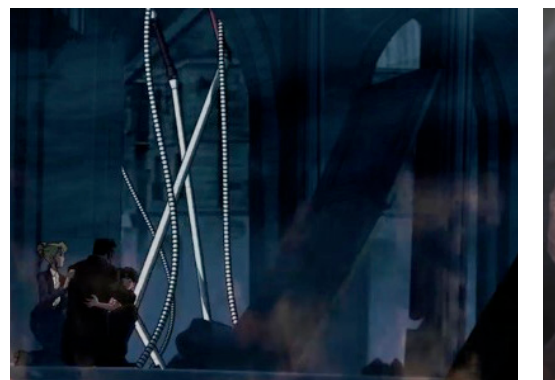

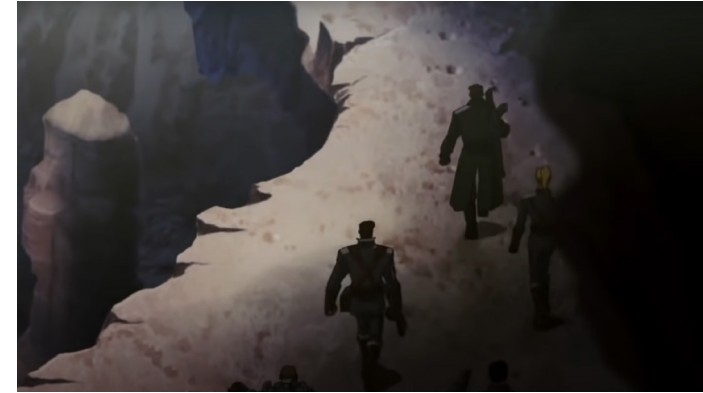

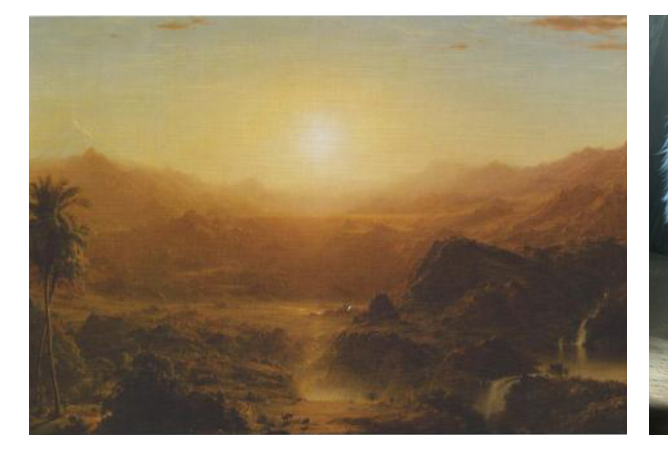

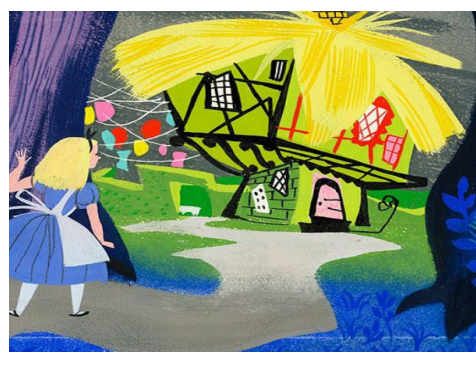

Abb. 34 Tageszeit, Tiefenwirkung vermittelt Sicherheit, Palma de Mallorca, Framed Ink S.71 Abb. 35 Tiefenwirkung in Concept Art, Palma de Mallorca, Framed Ink S.71

Abb. 37 u. r. Nachtzeit, Formen, verschwinden das Gefühl der Ungewissheit wird verstärkt Palma de Mallorca, Framed Ink

Abb. 38 o. l. War of the Worlds: Goliath www.opium.org.pl--war\_of\_the\_worlds\_goliath\_08 abgerufen am 12.06.23 Abb. 39 m. l. Morgenstimmung, a guide for the realist painter Color and light S.65 Abb. 40 u. l. Concept art Disney Mary Blair, https://www.piratesandprincesses.net/masterfullysimple-disney-legend-mary-blair/ abgerufen am 12.06.23

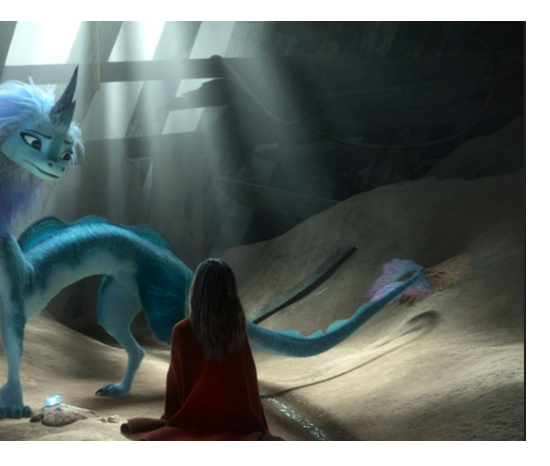

Abb. 41 o. r. War of the Worlds: Goliath

https://www.youtube.com/watch?v=cy\_ntfoygDw abgerufen am 12.06.23

Abb. 42 Film Ausschnitt von Raya and the Last Dragon

https://www.movies.ch/de/film/rayaandthelastdragon/abgerugen am 12.06.23

#### Farbkonzept

Farben haben sehr viel mit dem Erlebten zu tun, die bis zur Kindheit zurück führen. Falls jemand ein schlechtes Erlebnis mit blauem Licht erlebt hat, so wird dies auch auf sein Empfinden beim Betrachten der Farbe Einfluss haben. Die Farbe grün zum Beispiel wird in Filmscenen als Horrorfilmen mit flackernden leuchtfarbenen Leuchtschrift verwendet, sowie bei Liebensszenen wobei ein grünes Aussenlicht verwendet wird. Die Gegensätzte können also nicht grösser sein. ()Aus diesem Grund möchte ich mich auf meine Wahrnehmung von Farben beruhen. Für mich gibt im VR Projekt die Farbe orange Weite und Wärme. Das ich auf der Suche nach Stress suche. Ein weiterer Fakt wieso ich Wert auf das Farbkonzept lege ist die Farben eine heilende Wirkung haben können. (Quelle: www.arte.tv/de/videos/104839-008-A/ welche-macht-haben-farben/) Aber nur wenn man Sie selbst auf sich ausgerichtet abstimmen kann. In meinem Konzept wird aus diesem Grund auch ein Farbverlauf visualisiert und nicht nur eine Farbe.

#### **8.2 Analyse Meditation VR App**

#### Retreat

Rückzugsräume in VR, die mit verschiedenen Techniken Ruhe vermitteln sollten, sind das Ziel dieser App. Sie beabsichtigt, mithilfe von Coaches und deren Anleitung durch unterschiedliche Techniken Entspannung zu ermöglichen. Zu Beginn lernst du mit einer kurzen Einleitung die Steuerung des Controllers kennen. Nach einer kurzen Jamsession auf der Klangschale wirst du in verschiedene Räume für jeden Finger geleitet. In jedem Raum oder Finger erwartet dich ein Coach. Im ersten Bereich wird die Breathwork-Technik angewendet, eine Atemübung, die das psychische, körperliche und geistige Wohlbefinden verbessern soll.

Was gibt es Inspirierendes? Eine spannende Funktion ist das Aktivieren und Starten des Retreats. Du siehst zwei Hand-Silhouetten (links und rechts vor dir), und du startest den Retreat, indem du beide Hände in der VR an den entsprechenden Stellen platzierst.

# **RETREAT**

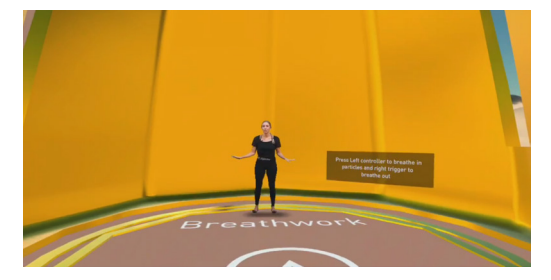

#### Fragen, die sich beim Nutzen stellen:

Was hat es mit der düsenden Kapsel auf sich? Anfangs wusste ich nicht, welche Bedeutung sie hat und warum sie in hoher Geschwindigkeit hin und her fliegt. Sie fungiert als Leitsystem und zeigt den nächsten Rückzugsraum an. Allerdings kann ich sie nicht selbst steuern, und für mich ist dies ein ungeeignetes Mittel, um persönliche Entspannung zu finden.

Der VR-Raum war miserabel und wirkte sehr künstlich. Die Hand in der Himmelsumgebung ruft bei mir andere Assoziationen hervor. Ich empfinde Unsicherheit im Himmel und fühle mich abseits der Erdverbundenheit im leeren Raum. Die Hand hat für mich einen kirchlichen Charakter, und die Finger ragen wie Türme in den Himmel. Die Coaches verunsichern mich. Ich fühle mich nicht sicher!

#### Nature Treks VR

Entspanne dich und tauche in das Nature Treks VR-Erlebnis ein. Dieses VR-Erlebnis verspricht dir eine Welt des Friedens, der Ruhe und der Entspannung. Du kannst das Wetter bestimmen, die Kontrolle über die Nacht übernehmen oder deine eigene Welt erschaffen und gestalten. Nature Treks VR ist voller Tiere, Vögel und anderer Lebewesen. Beobachte, wie deine Umgebung auf Geräusche reagiert, oder spiele ohne Musik, um die beruhigenden Klänge der Natur um dich herum zu erleben.

Welche Verhaltensänderung wird erwähnt?

Nutze die "Schöpferkugeln", um deine eigene Welt zu erschaffen. Entspanne dich durch die visuelle Naturumgebung. Die Sounds sind räumlich im Raum verortbar.

Organisation der App

Die App ist simpel aufgebaut, das Hauptmenü basiert auf einer Bildabfolge und verschiedenen Naturregionen.

Interaktion

Die Verwendung von spielerischen Elementen bietet spannende interaktive Elemente. Die Integration von spielerischen Elementen in die App kann die Motivation und das Engagement der Nutzer erhöhen. Aufgrund dieser spielerischen Elemente hatte ich das Bedürfnis, mehr auszuprobieren und die Erfahrung länger zu genießen.

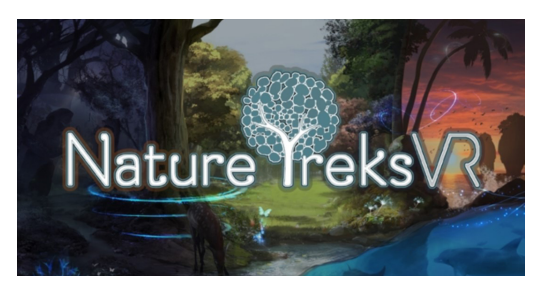

#### Maloka

Mit der Maloka App kannst du deine persönliche Insel besuchen und eine einzigartige Achtsamkeitsreise erleben. Die ansprechende Grafik fördert das Bewusstsein und unterstützt dich dabei, in einen kreativen Flow zu gelangen. Durch die Aktivierung niedriger Beta- und Theta-Gehirnwellen kannst du deine künstlerischen Fähigkeiten leichter aktivieren und entfalten. (Quelle: https://www.oculus.com/experiences/ quest/4014704425248676/?locale=de\_DE) Der Theta-Zustand des Bewusstseins wird durch die App angestrebt, da er mit Tagträumen und einer entspannten Umgebung verbunden ist. Alpha-Wellen können ebenfalls in einer entspannten Umgebung auftreten, indem sie Ruhe und Gelassenheit fördern. Dieser Zustand ermöglicht es, den Geist von stressigen Gedanken zu befreien. (Quelle: https://www.schmid-schmid. at/blog/therapien-und-loesungen/neurofeedback) Die App ist in drei Abschnitte unterteilt: Bedürfnisabklärung, Maloka Insel und Entspannungstechniken. Das Maskottchen auf der Insel gibt Hinweise zu den verschiedenen Entspannungstechniken hinter den Portalen. Du kannst mit dem Maskottchen interagieren, indem du winkst oder es streichelst. Die Entspannungstechniken bieten jedoch keine Interaktionsmöglichkeiten.

Die erste Technik ist die Zwerchfellatmung. Durch Klänge, geführte Sprache und animierte Visualisierungen wird diese Technik unterstützt. Die Farbnuancen werden durch einen kontrastreichen Farbkontrast verstärkt. Die Zwerchfellatmungstechnik konnte mich aufgrund irritierender Visuals nicht entspannen. Die Kombination von Animation, Farben und Klängen schafft keine entspannte Umgebung. Die effektivste Entspannung erfolgt durch geführte Sprache. Die Klänge der Klangschalen passen nicht zur Bildsprache. Die kreisförmige Formsprache erzeugt ein unangenehmes Gefühl. Eine autonom gesteuerte Entspannungseinstellung fehlt.

#### Guided Meditation VR

«Guided Meditation VR» Stressbewätigung App Die Entwickler dieser VR-App versprechen, dass Nutzer durch geführte Meditationen in 40 verschiedenen visuellen Umgebungen einen ruhigeren und gestärkten Zustand erreichen können. Die App bietet auch eine Vielzahl von Meditations-Themen an, wie Angst, Depression, Mutterschaft, Resilienz, Schlaf und Zen. Sie enthält über 30 Stunden entspannende Audiospuren zur Förderung von Achtsamkeit.

Die Interaktion mit der App ermöglicht es den Nutzern, ihre Meditations-präferenzen anzugeben und zwischen schnellen oder variablen Meditationen zu wählen. Einige Benutzer haben jedoch Kritik geäußert, dass das Fliegen durch die Landschaften zu Unbehagen führt und die visuelle Qualität sowie die Klangatmosphäre verbesserungswürdig sind. Wie ich dies in der schriftlichen Bachelorarbeit analysiert habe aufgrund Users. Trotzdem bietet die App eine breite Palette von Optionen zur Stressbewältigung und Entspannung.

## MALOKA

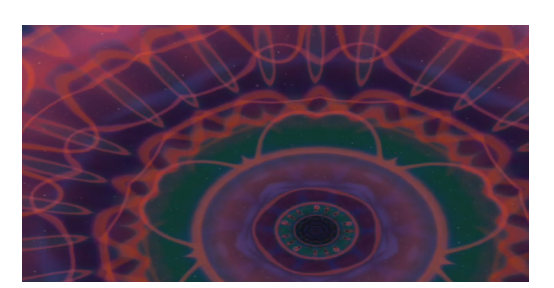

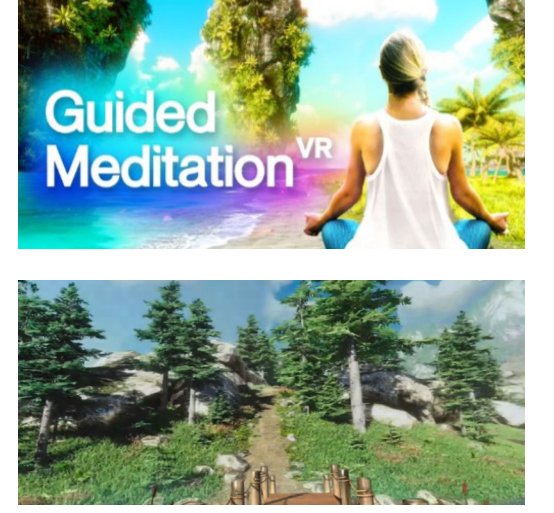

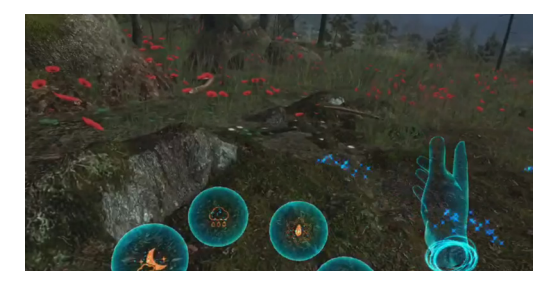

Abb. 39 Retreat VR https://www.oculus.com/experiences/quest/ Abb. 40 Retreat VR eigene Experience Aufnahme Abb. 41 Nature Treks https://www.oculus.com/experiences/quest/ Abb. 42 Nature Treks eigene Experience Aufnahme

Abb. 43 Maloka VR https://www.oculus.com/experiences/quest/ Abb. 44 Maloka VR eigene Experience Aufnahme Abb. 45 Guided Meditatio VR https://www.oculus.com/experiences/quest/ Abb. 46 Guided Meditation VR eigene Experience Aufnahme

#### **8.3 VR-Prozess**

Zu Beginn meines Gestaltungsprozesses versuche ich, den virtuellen Raum sehr abstrakt aufzubauen und mich dabei von den Elementen der Natur inspirieren zu lassen. Ich konzentriere mich auf organische Formen, fließende Linien und Farbpaletten, die an die Schönheit der Natur erinnern. Doch schon bald bemerke ich, dass der Raum trotz dieser abstrakten Naturästhetik nicht die gewünschte erholsame Wirkung hat. Die Muster und Texturen, sind ja aus dem Workshop als nicht angenehm empfunden worden. Zudem braucht es mehr Objekte im Raum, die einem Sicherheit geben.

Es wird mir klar, dass ein entscheidender Aspekt fehlt das Ambiente. Ein Raum, der hochsensiblen Menschen Ruhe und Entspannung bieten soll, muss nicht nur ästhetisch ansprechend sein, sondern auch eine Atmosphäre schaffen, die eine beruhigende Wirkung hat. Jedoch nicht

> Die Farben werden durch den Nebel noch sehr intensiv dargestellt, aber in der VR Brille sieht es nochmals etwas sanfter aus. Jedoch ist mir die Farbstimmung und die Baumdarstellung noch zu abstrakt.

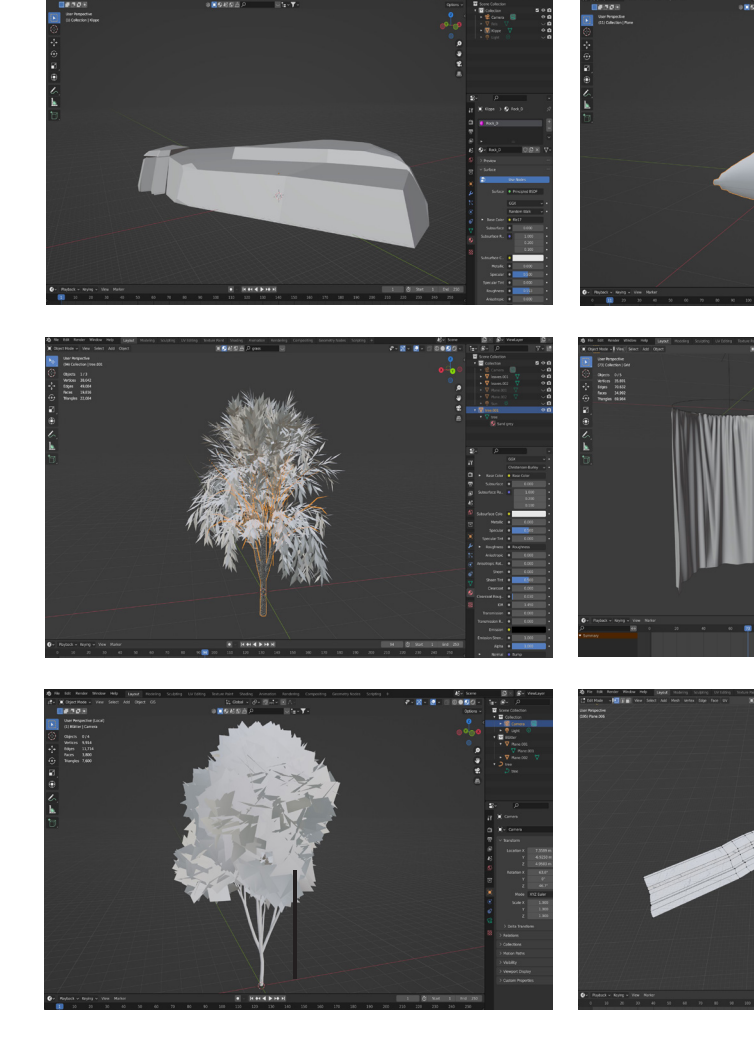

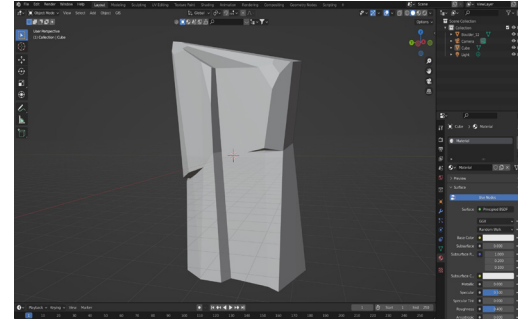

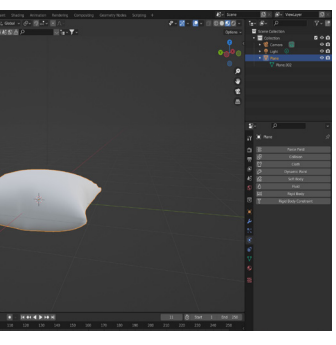

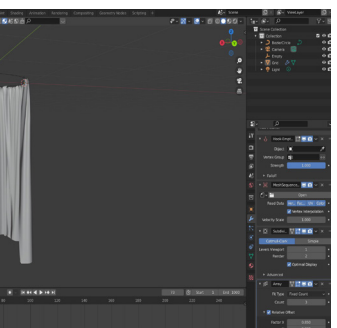

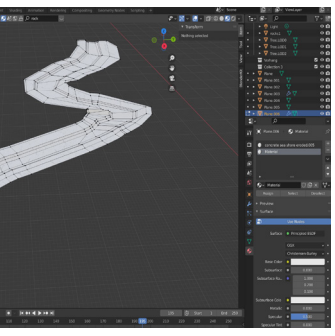

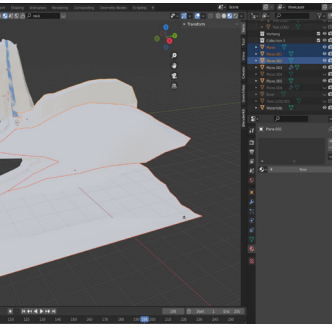

zum einschlafen sondern eine angenehme erdende und auch aktivierende Wirkung. Farben sind im Raum enorm wichtig, denn weisse Räume in dennen wir uns durch die Moderne beist bewegen tun der Psyche nicht gut und können keine Wirkung beitragen um das Stressmanagement zu lindern.

Als nächstes fange ich an die Objekte zu modellieren in Blender. Damit ich sie nachher in Unity exportieren kann. Dort gebe ich ihnen eine Textur, die ich aus dem Blenderkit nehme.

Abb. 47 Unity Scene Abb. 48 Scripting Printscreen Abb. 49 Unity Scene mit Licht und Nebel

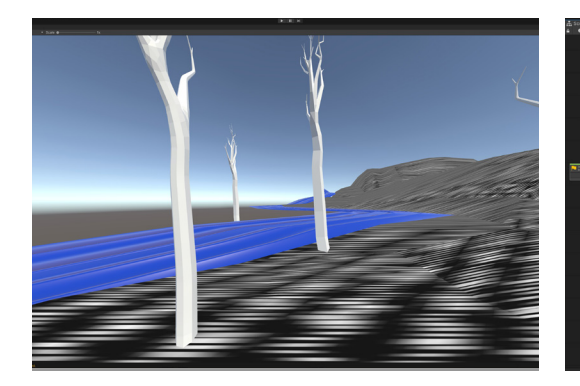

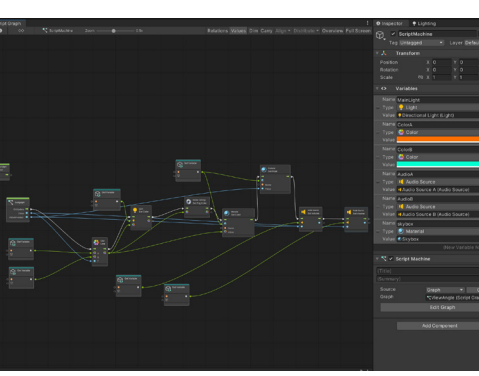

Mit Script Graph fange ich zusammen mit Christian an Variabeln zu definieren. Diese wir nachher durch den Inspector umstellen können. Im Script Graph kann der Winkel angesteuert werden und was in diesem Winkel passiert. Momentan sind es die Farben und die Klänge die sich von "A" zu "B" verändern. Dies haben wir in die Hälfte geteilt.

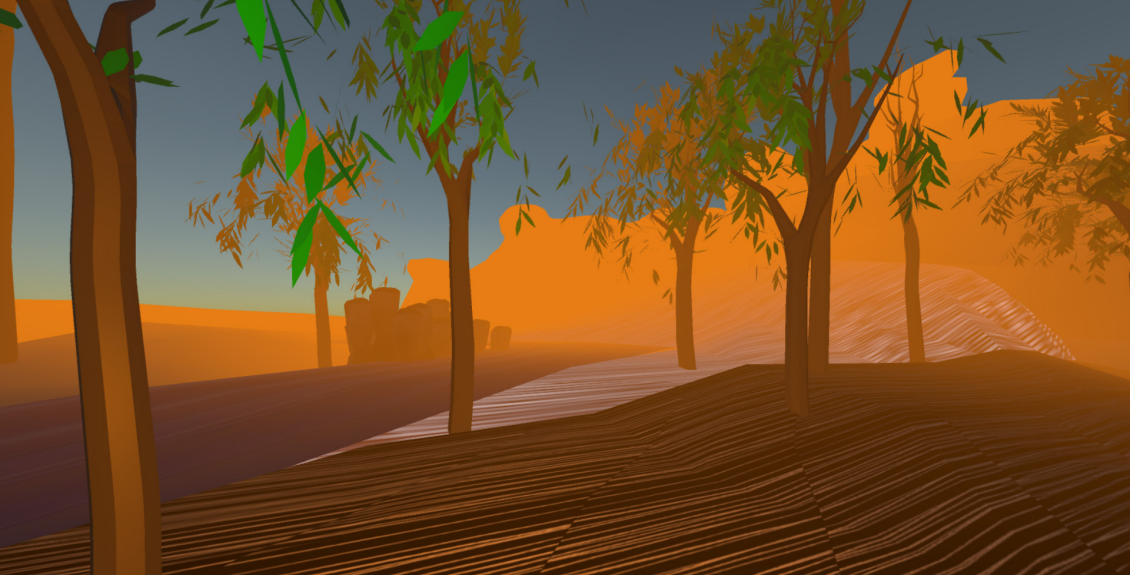

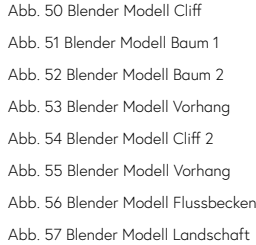

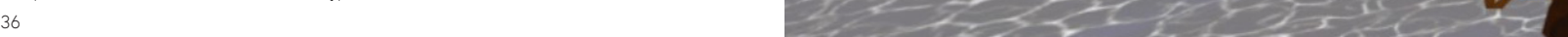

#### **Statistics**

Audio: Level: -74.8 dB Clipping: 0.0%

DSP load: 0.2%<br>Stream load: 0.0%

#### Graphics:

8.6 FPS (116.7ms) CPU: main 116.7ms render thread 1.9ms Batches: 71 Saved by batching: 0 Tris: 153.4k Verts: 258.0k Screen: 1503x1051 - 18.1 MB SetPass calls: 45 Shadow casters: 0 Visible skinned meshes: 0 Animation components playing: 0 Animator components playing: 0

#### **8.4 Prototyp**

Für den ersten Prototyp in der virtuellen Realität habe ich den Werkschau Ausstellungsraum abgeklebt und ausprobiert, wie man den Raum betritt. In Absprache mit meinem Mentor Christoph ist es wichtig, da es sich um ein Prototyp handelt zu vermitteln was sie machen müssen und zwar bevor der VR Raum betreten wird. Später im VR stellte ich fest, dass die Drehung um 180 Grad ein wichtiger Faktor ist, sowohl im physischen Raumsetting als auch in der virtuellen Umgebung.

Ein weiterer Aspekt, den ich während der Testphase bemerkte, war das Fehlen des Sounds im VR-Projekt. Der Klang spielt jedoch eine entscheidende Rolle bei der Schaffung einer entspannenden Atmosphäre. Daher werde ich darauf achten, in den nächsten Entwicklungsphasen den Sound aufzunehmen und in das VR App zu speisen.

Im VR stellte ich fest, dass die Wasser-Shaders, die ich für die Darstellung von Wasser verwendet habe, nur für 2D geeignet waren und daher in der virtuellen Realität nicht korrekt dargestellt wurde. Dies führte zu einer Einschränkung bei der visuellen Gestaltung des Raums. In den zukünftigen Iterationen werde ich einen alternativen Textur suchen. Diese Erkenntnisse aus dem ersten Prototyp dienen als wertvolles Feedback für die weitere Entwicklung.

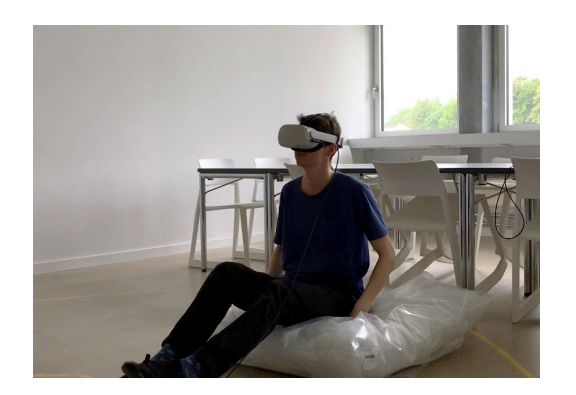

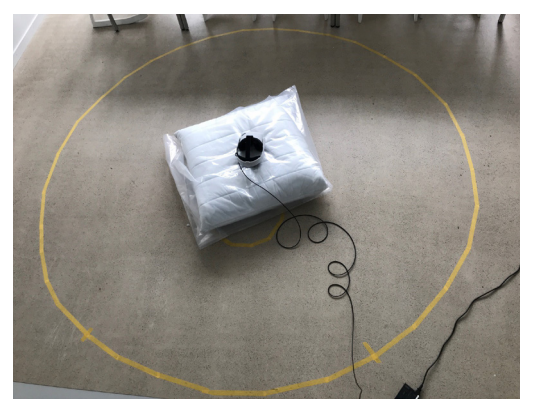

Abb. 58 Prototyp testen auf Kissen Abb. 59 Dimensionen&Experience testen Abb. 60 r. o. Prototyp in VR Abb. 61 r. u.Prototyp in VR

#### **8.5 Soundspuren**

In Ableton Live haben wir die aufgenommenen Soundspuren bearbeitet, indem wir sie zusammengeschnitten haben. Um verschiedene Szenarien zu erstellen, haben wir auch Freesounds verwendet und passende Ausschnitte daraus ausgewählt. Eine Einführung in das Programm erhielt ich von Nick Hartmann. Im Anschluss haben wir die unbearbeiteten, rohen Audiospuren exportiert und ich habe sie in Unity importiert. Dort habe ich die Audiospuren mithilfe von Delay und Lautstärke, abhängig von der Blickrichtung, reguliert. Die Idee dahinter ist, dass die Sounds umso wichtiger und lauter werden, je länger man ein Objekt betrachtet.

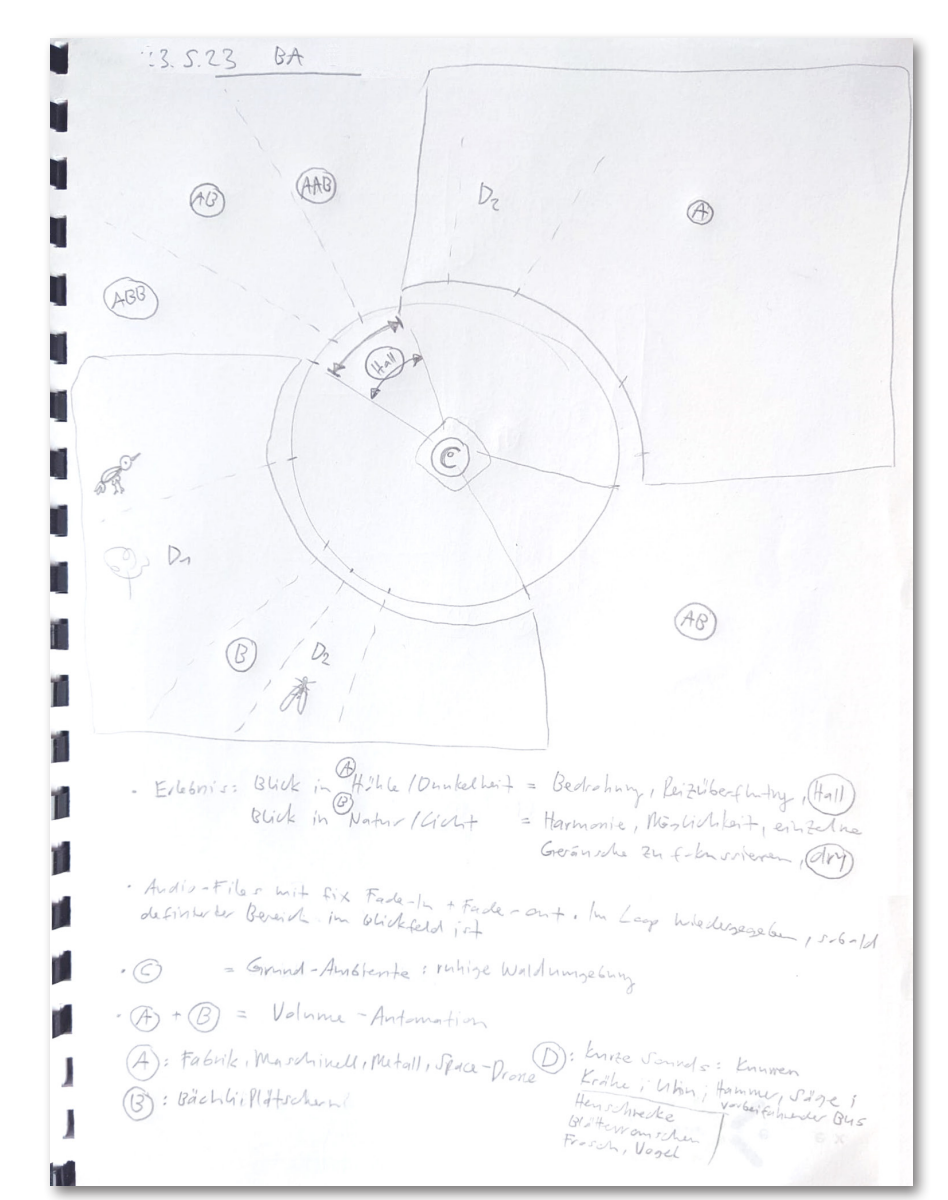

Abb. 63 Skizze der Sound Experience Abb. 64 Projektbesprechung mit Nick Furrer Abb. 65 Umsetzung und Soundsbestimmung Abb. 66 Soundspuren in Ableton Live

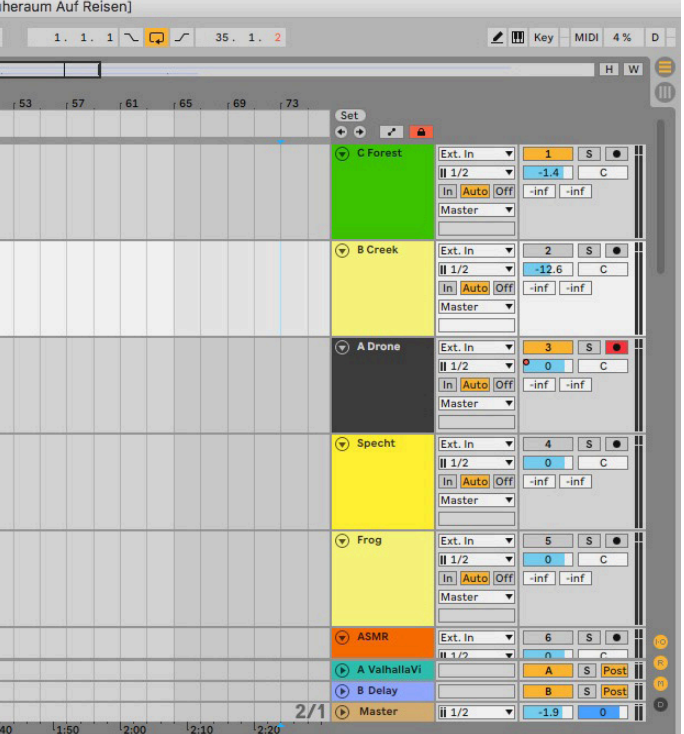

Ich habe eine Klanglandschaft geschaffen, die einen unangenehmen und angenehmen Ort vermitteln soll, um die individuelle räumliche Informationsverarbeitung jedes Menschen zu verdeutlichen. Die unangenehmen Klänge (Skizze beschriftet mit A) dienen dazu, dass man sich anschließend in den schönen und erholsamen Klängen entspannen kann (Skizze beschriftet mit B). Jedoch ist dies nicht für jeden gleichbedeutend. Im echten Leben gibt es immer einen Stressor, und es geht darum, sich bewusst davon zu lösen. Dazu habe ich den Ruheort in der Waldlichtung Stimmung in Audio Source C und die Audiosources in der Naturregion B erstellt. Besonders benötigen einen Ruheraum verstärkt. Ich suche die Natur auf.

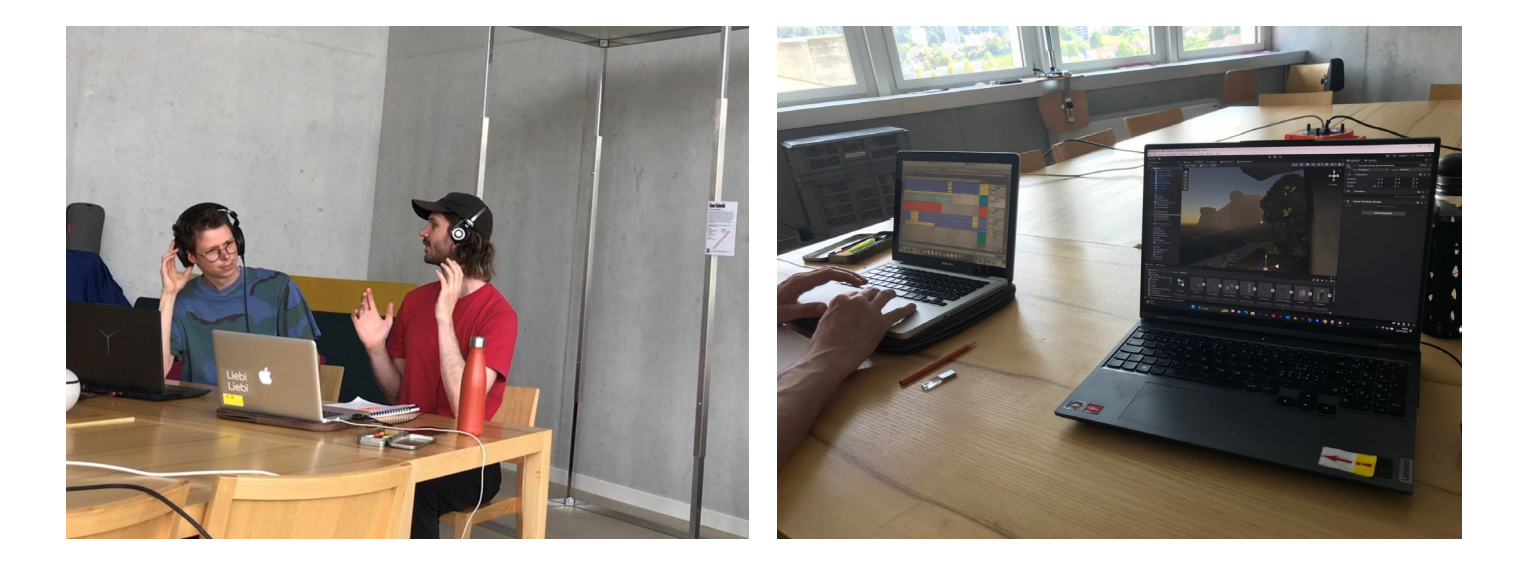

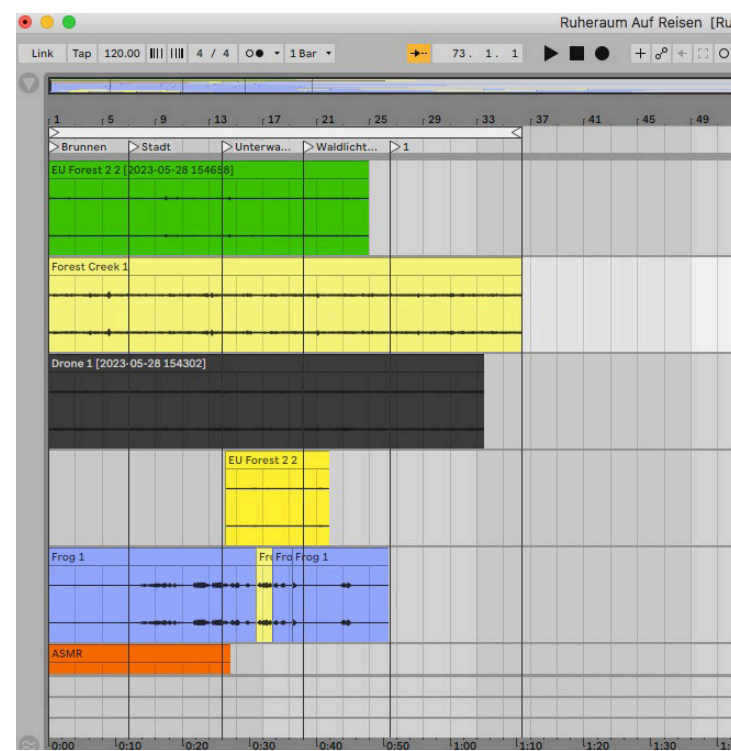

#### **8.6 Werkschau**

Auf der Werkschau wird ein beeindruckender 3,5 Meter hoher Vorhang präsentiert, der in kegelförmiger Form aufgehängt ist. In der Mitte des Vorhangs befindet sich eine VR-Brille. Der Benutzer wird in der virtuellen Realität auf die Suche nach Ruhe gehen. Eine Projektion auf den Vorhang weckt das Interesse der Besucher und regt sie dazu an, das VR-Erlebnis auszuprobieren. Zusätzlich habe ich einen Drehhocker modifiziert, um das Raumgefühl zu verbessern. Ich habe festgestellt, dass ein Kissen in dieser Situation nicht zur räumlichen Immersion beiträgt. Die Drehung auf dem Hocker ist zudem sehr immersiv und kann Reisekrankheit (motion sickness) reduzieren.

> Abb. 67 Skizze der Sound Experience Abb. 68 Projektbesprechung mit Nick Furrer

Das erstellte Plakat erklärt jedem Benutzer den Prozess der VR-Nutzung kurz und einfach. Die VR-Brille wird von der Decke hängen, um den Eindruck zu erwecken, dass sie im Raum schwebt und als magisches Stück wahrgenommen wird. Ich glaube, dass mein Konzept auch gut in Museen funktionieren könnte, die sich mit Themen der Ruhe oder Hyperrealität beschäftigen, ähnlich wie das Kornhausforum in Bern, das ich besucht habe. Außerdem habe ich den Vorhang aus der Ausstellung "Hyperreality Natur" im Kornhausforum weiterverwendet.

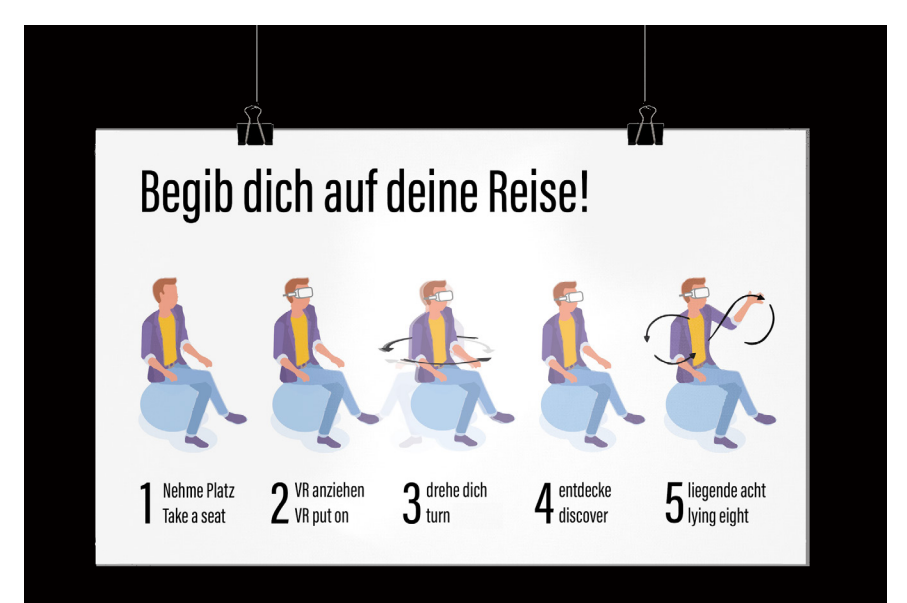

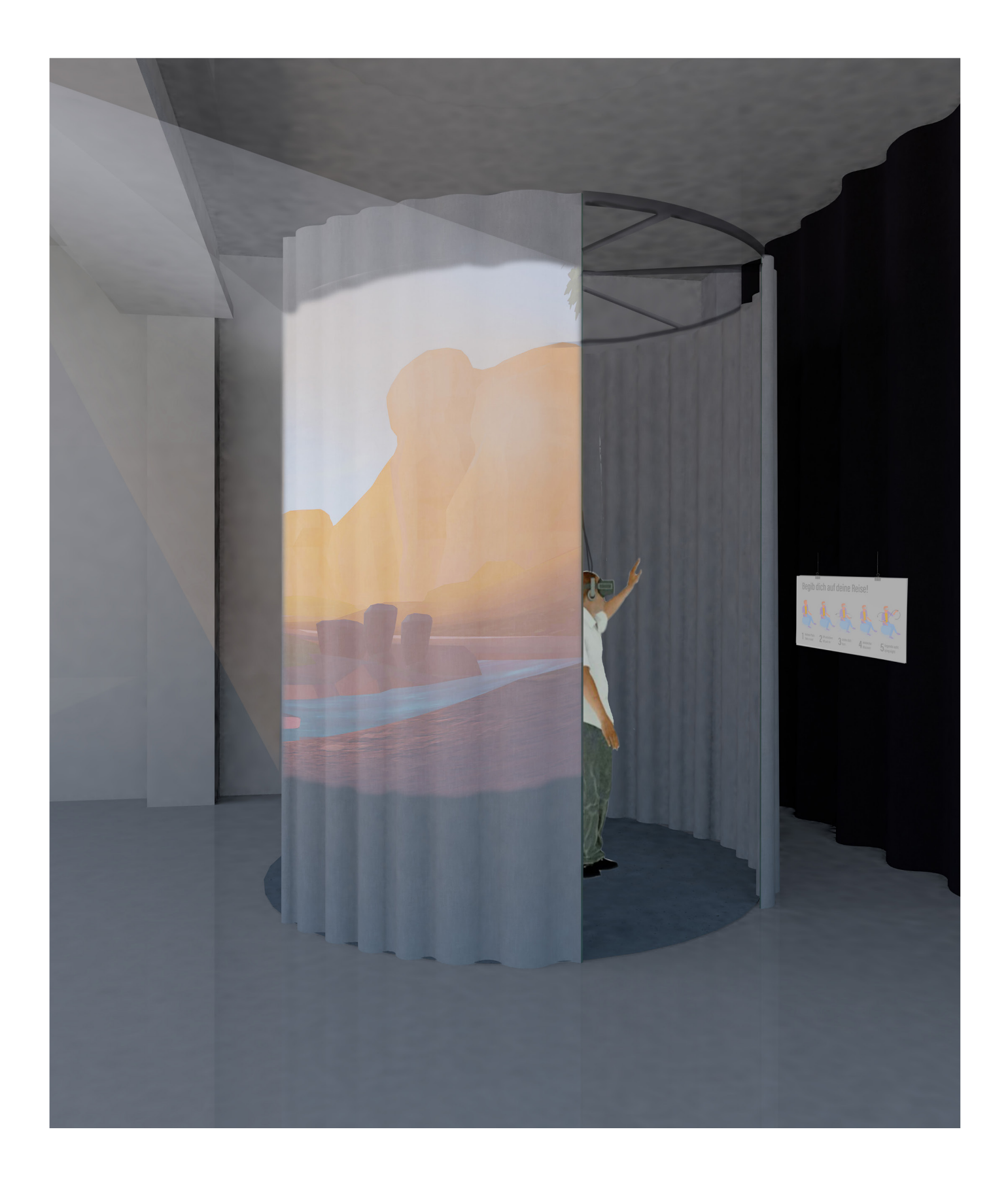

Der Prozess des Hockers verlief folgender Masse. Ich habe einen verstärkten Polyäthlyen Hocker gekauft und ihn dann mit simmplen Batterie geladenen mobilen LED Spots ausgestattet.

Da der Hocker vom Design eher zu tief ist und sich nicht drehen kann. Habe ich eine Drehscheibe bei Galaxus be stellt. Damit die Drehscheibe satt auf dem Material auf liegen kann, trage ich mit einem Stechbeutel die beschrif tung ab. Nachher befasse ich mich mit dem schwarz eingefärbten MDF. Als ich in er 3D Werkstatt eine runde grundform zuschneiden möchte, finde ich im Abfall ein Muster und probiere es mal aus. Die Grudform, war optisch noch etwas zu klein im Radius und in der Höhe. Als nächstes Suche ich ein Material in der Holzwerkstatt. zum glück wurde vorher in der Animation einen Schrank demontiert und so habe ich nun sehr hochwertigen ein gefärbten MDF. Ich schneide zwei Quadrate aus der MDF Platte. Ich zeichne nun die grösse des sockels mithilfe eines zirkels an und fräse nachher mit einer Kreissäge der Form nach.

Mit Muttern und Schrauben Befestige ich meine Dreh scheibe an der Platte und am Polyurethan Hocker.

Für den Hocker kaufte ich einen verstärkten Polyethylen-Hocker und rüstete ihn mit batteriebetriebenen LED-Spots aus. Um den Hocker drehbar zu machen, bestellte ich eine Drehscheibe und machte die Oberfläche des Ho ckers eben. In dem ich die Beschriftung mit einem Stech beutel abschabe. Nachdem ich die Beschriftung entfernt hatte, bearbeitete ich das schwarze MDF-Material. Da die Grundform die ich aus Schaumstoff fand zu klein war, fand ich ein passendes Stück in der Holzwerkstatt. Ich schnitt zwei Quadrate aus und fräste die Form mit einer Kreissäge aus. Durch Muttern und Schrauben befestigte ich die Drehscheibe am Hocker."

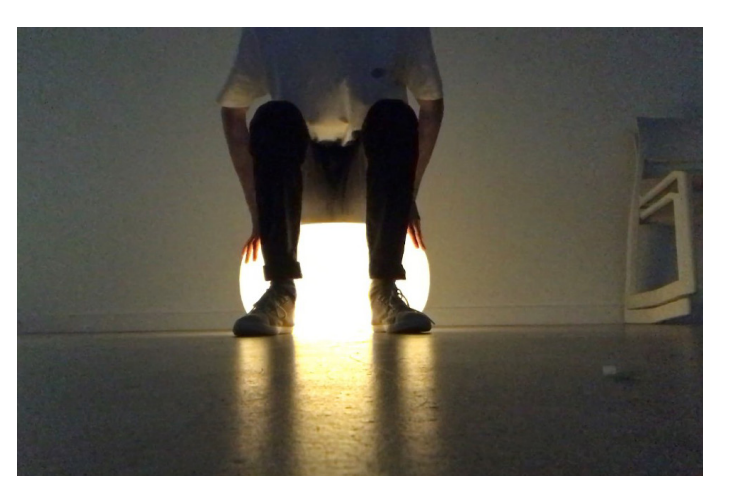

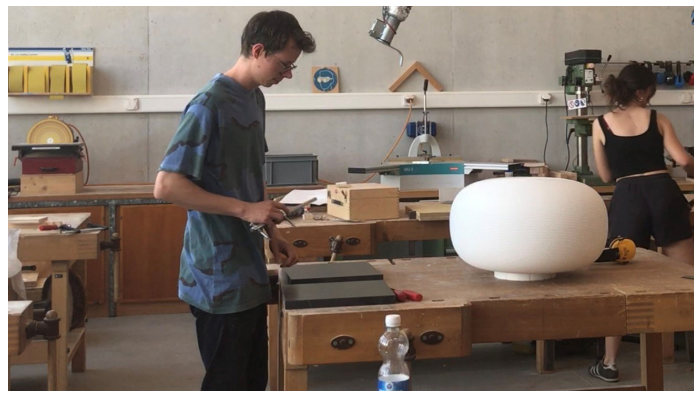

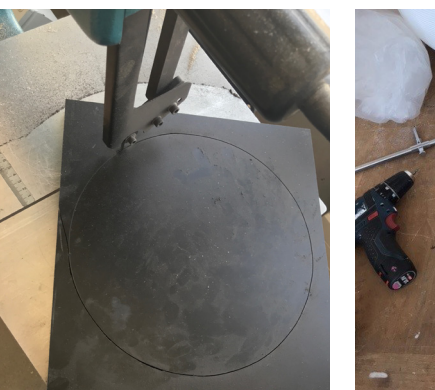

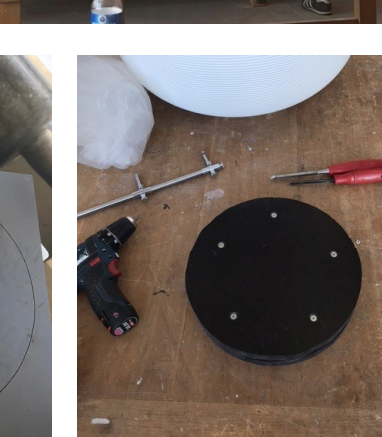

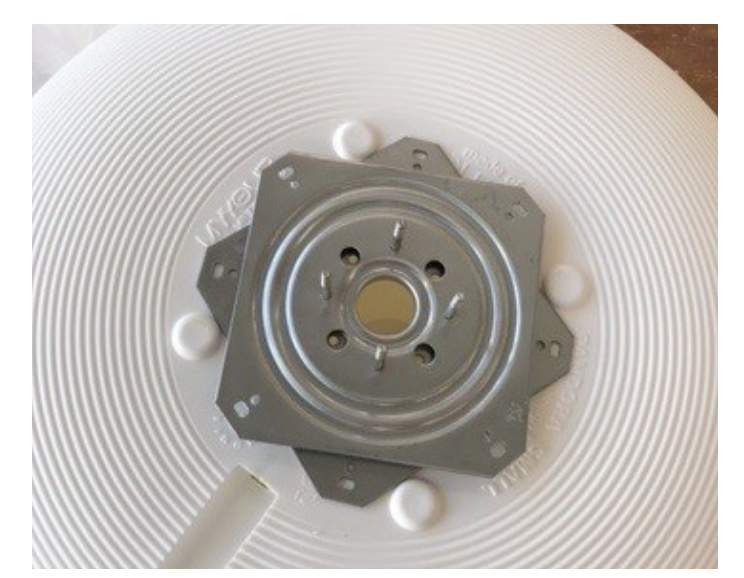

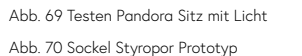

- Abb. 71 Prozessfoto Bandsäge
- Abb. 72 Prozessfoto Arbeitsplatz
- Abb. 73 Prozessfoto Drehscheibe

Abb. 74 Prozessfoto Endprodukt

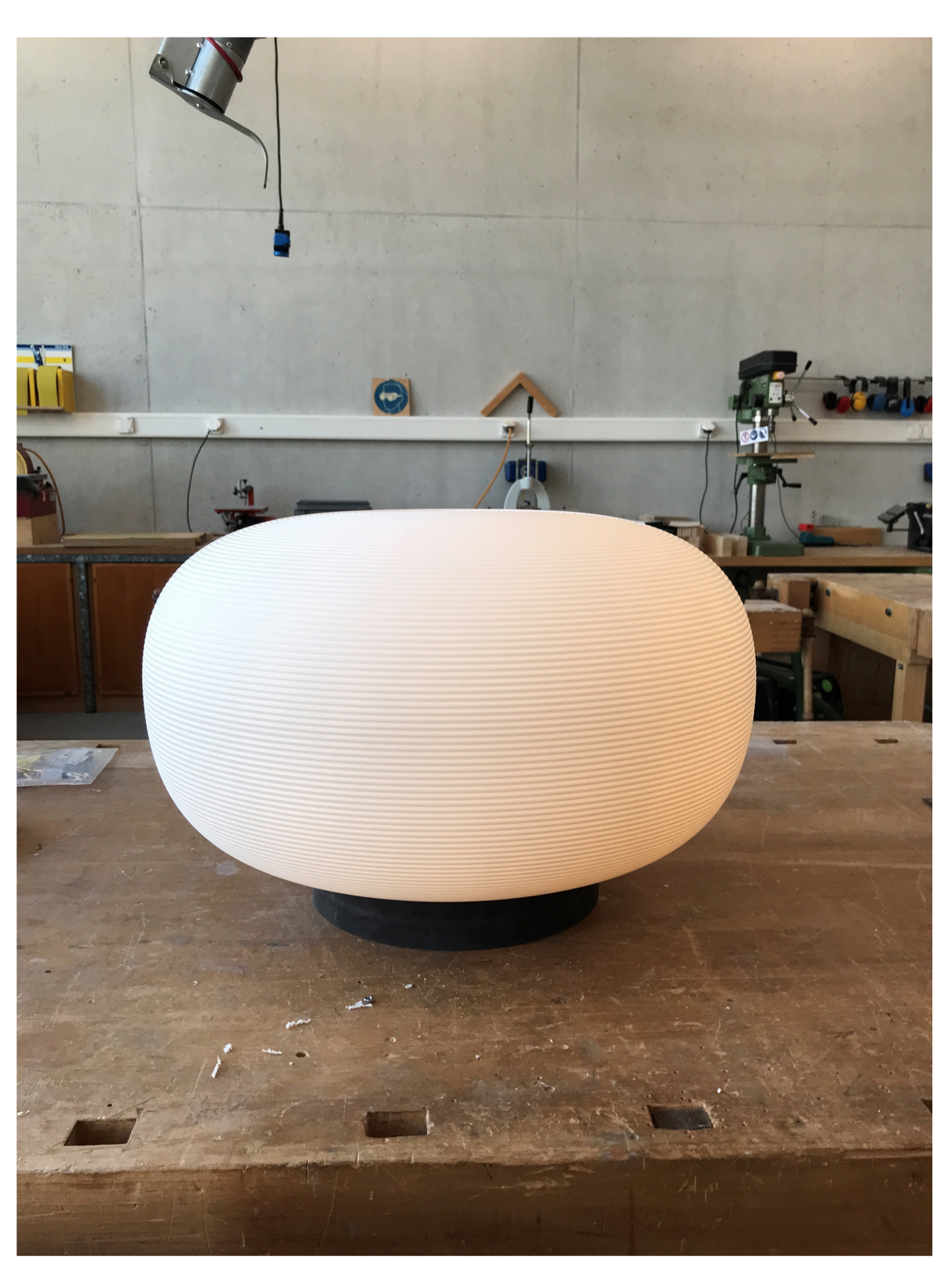

## **Ausführung**

In meiner Arbeit nutze ich die Metapher einer Höhle als symbolischen Raum des Rückzugs. (siehe Abb. 76) Diese Höhle verkörpert jedoch nicht den idealen Zufluchtsort, den hochsensible Menschen suchen. Sie ist ein Ort des Unbekannten, der unsicher und voller potenzieller Stressfaktoren ist. Durch die Darstellung lauter Maschinengeräusche, die unaufhörlich anschwellen und von Hall und Lautstärke begleitet werden, möchte ich diese Unangenehmheit erlebbar machen.

Doch inmitten dieser scheinbaren Dunkelheit und Überwältigung existiert der Kontrast eines angenehmen Rückzugsortes. (siehe Abb. 77) Hier offenbart sich die erholsame Natur mit den passenden Sounds. Es ist erwiesen, dass hochsensible Seelen Ruhe und Erholung in der Nähe der Natur finden, vielleicht an einem sanften Bachlauf. Das monotone Plätschern des Wassers und das harmonische Zwitschern der Vögel schaffen eine Atmosphäre, in der Achtsamkeit und Entspannung harmonisch miteinander verschmelzen.

Die Höhle und der idyllische Bach repräsentieren symbolisch die inneren Räume, die wir in uns tragen. Sie erinnern uns daran, dass wir uns in einer Welt voller äußerer Einflüsse und Reize befinden. Die Fähigkeit, diese Stille zu finden und zu kultivieren, ermöglicht es uns, unsere Hochsensibilität als eine Quelle der Stärke und der Verbindung mit der Welt um uns herum zu nutzen.

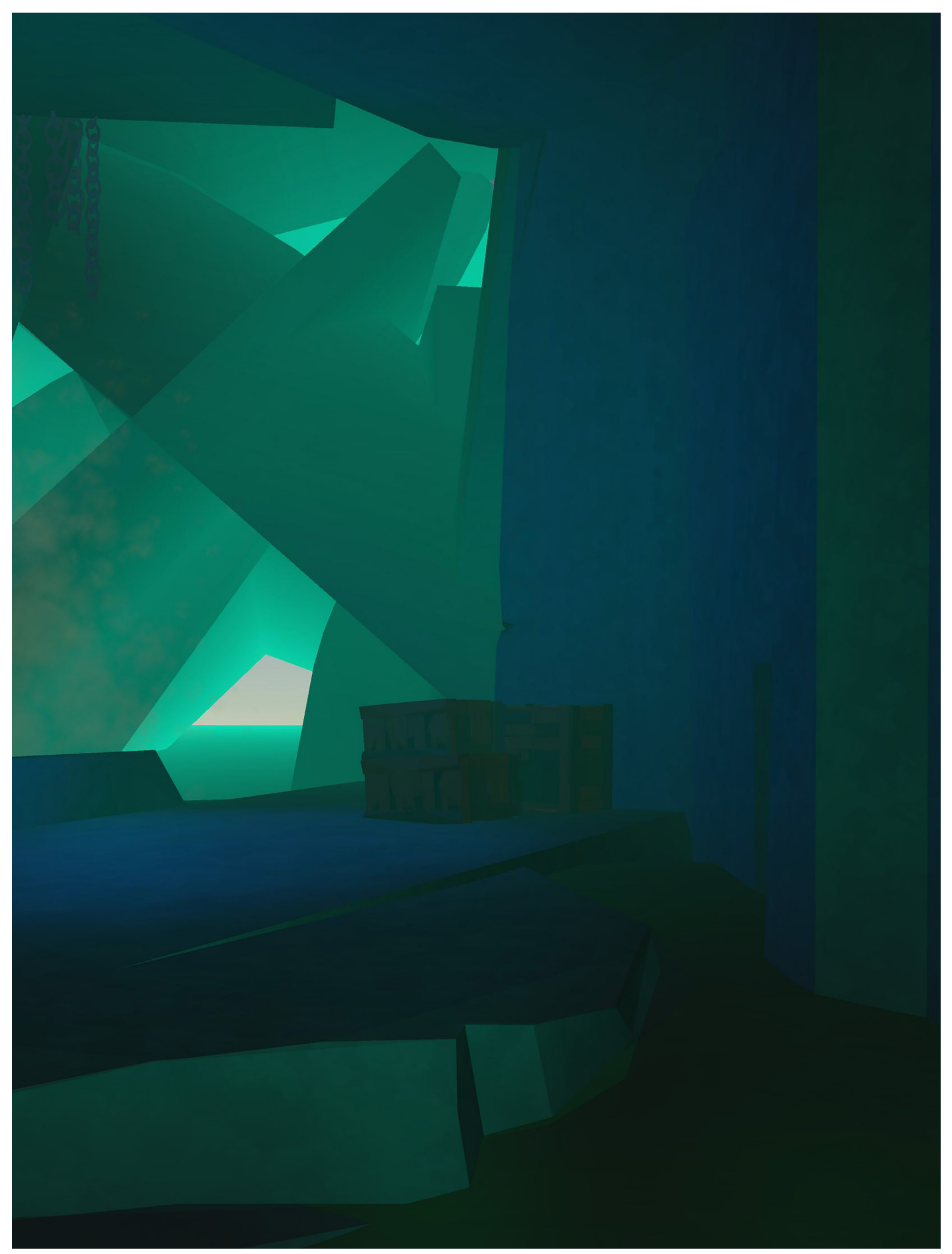

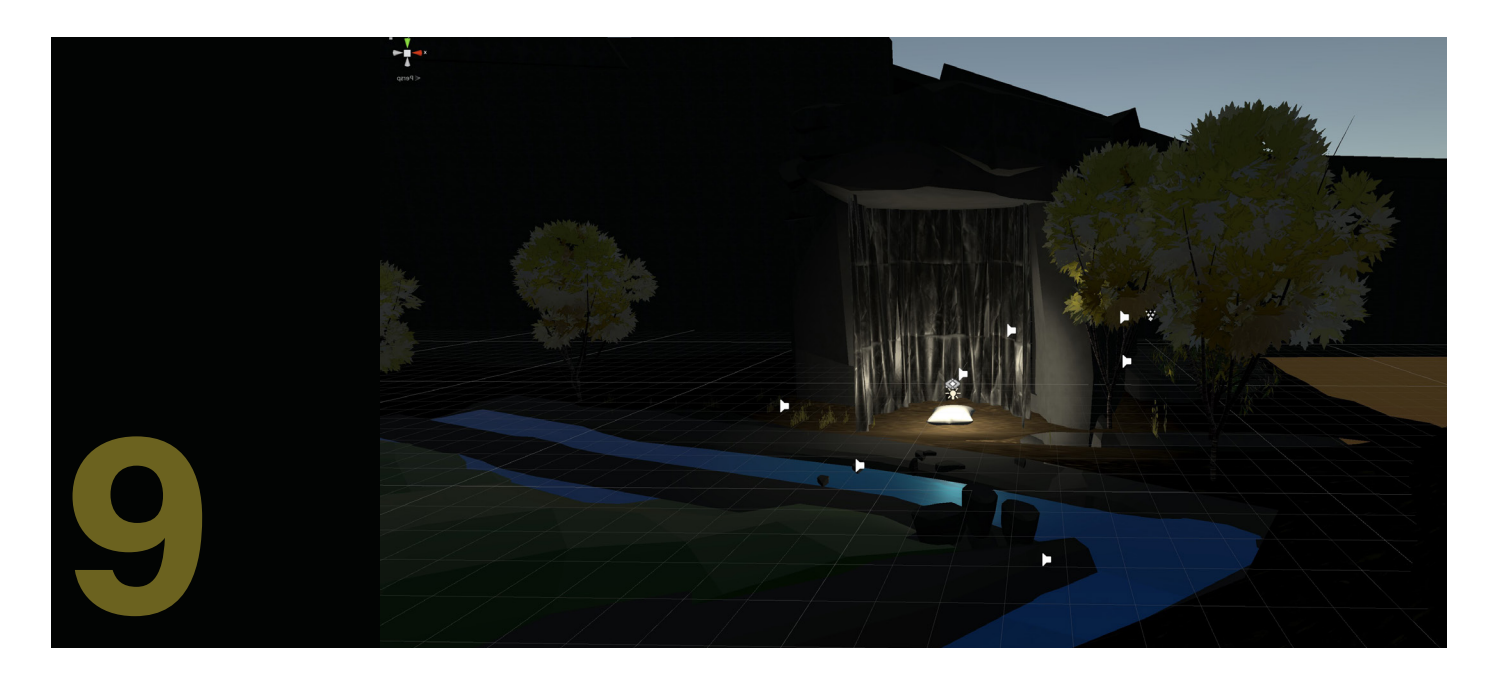

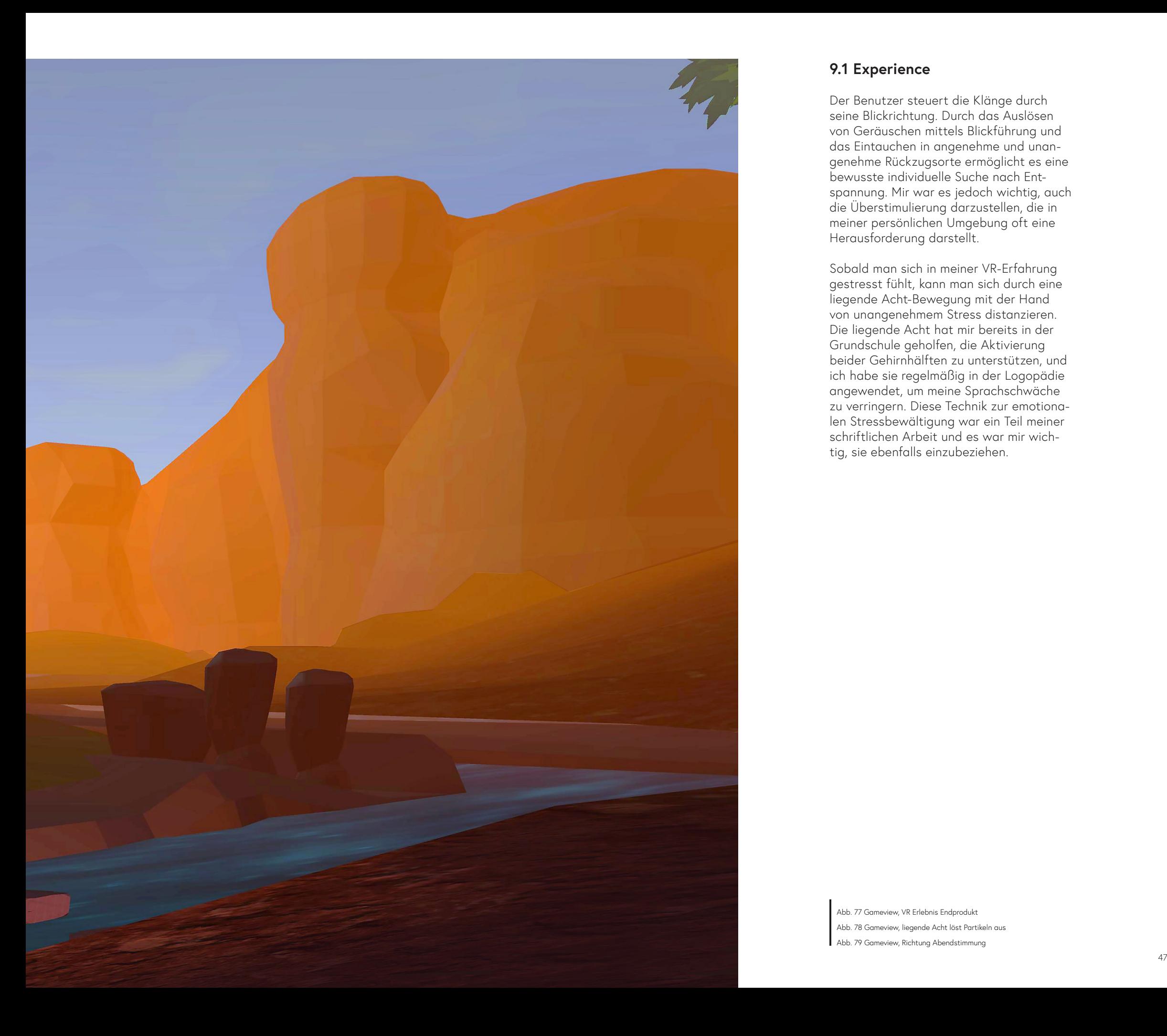

#### **9.1 Experience**

Der Benutzer steuert die Klänge durch seine Blickrichtung. Durch das Auslösen von Geräuschen mittels Blickführung und das Eintauchen in angenehme und unan genehme Rückzugsorte ermöglicht es eine bewusste individuelle Suche nach Ent spannung. Mir war es jedoch wichtig, auch die Überstimulierung darzustellen, die in meiner persönlichen Umgebung oft eine Herausforderung darstellt.

Sobald man sich in meiner VR-Erfahrung gestresst fühlt, kann man sich durch eine liegende Acht-Bewegung mit der Hand von unangenehmem Stress distanzieren. Die liegende Acht hat mir bereits in der Grundschule geholfen, die Aktivierung beider Gehirnhälften zu unterstützen, und ich habe sie regelmäßig in der Logopädie angewendet, um meine Sprachschwäche zu verringern. Diese Technik zur emotiona len Stressbewältigung war ein Teil meiner schriftlichen Arbeit und es war mir wich tig, sie ebenfalls einzubeziehen.

Abb. 77 Gameview, VR Erlebnis Endprodukt Abb. 78 Gameview, liegende Acht löst Partikeln aus Abb. 79 Gameview, Richtung Abendstimmung

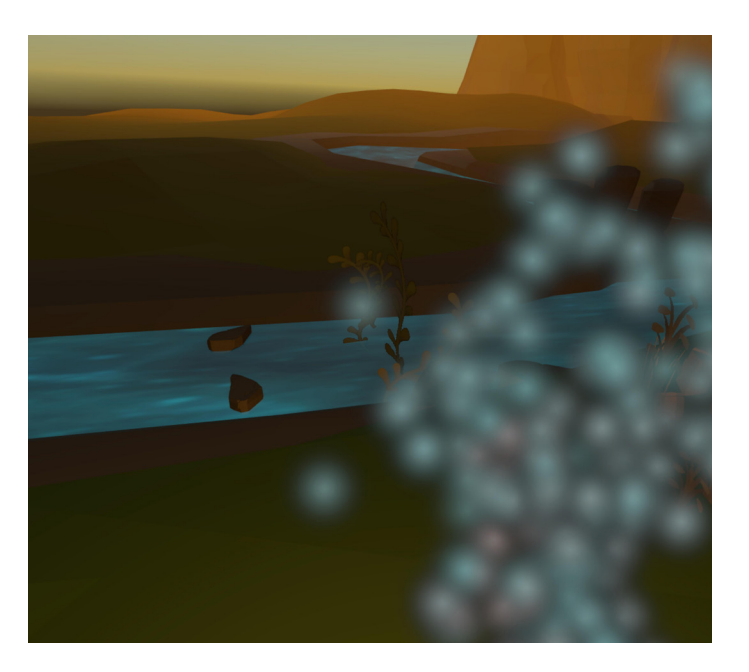

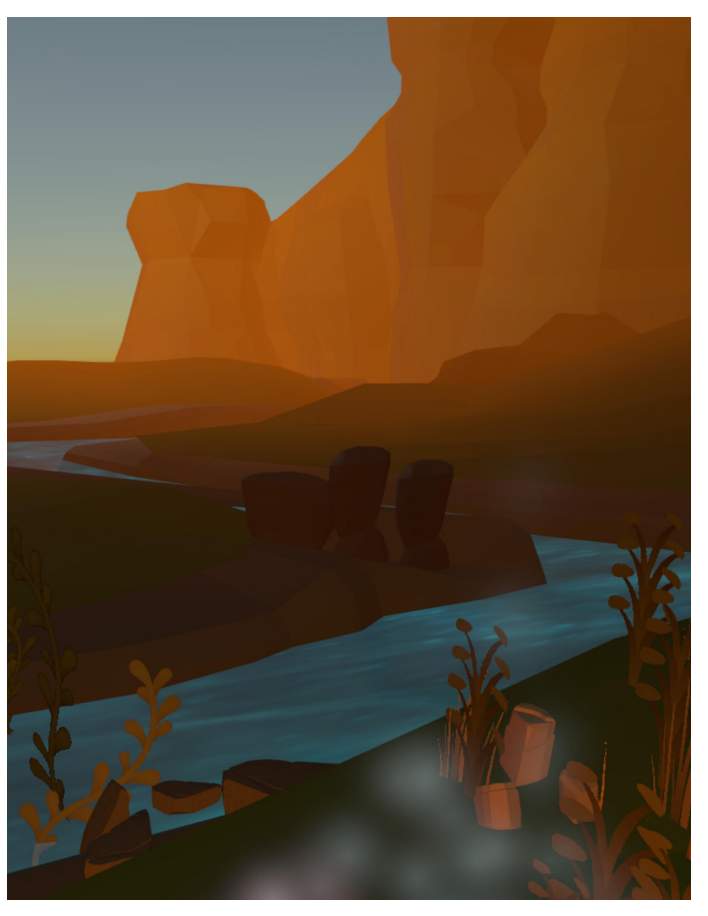

## **Ausblick**

Durch dieses Projekt habe ich meine Fähigkeiten im Umgang mit Unity weiterentwickelt. Ursprünglich plante ich, für jeden Workshop-Teilnehmer einen individuellen Rückzugsort in der virtuellen Realität zu gestalten. Doch im Laufe meiner Erkenntnisse wurde mir bewusst, dass es eine fesselndere Erfahrung wäre, jedem VR-Nutzer die Suche nach Ruhe in der virtuellen Realität zu vermitteln. Basierend auf den Kriterien des Workshops entwickelte ich ein VR-Projekt, das die Schönheit und die Herausforderungen der verstärkten Informationsverarbeitung zeigt von meiner Persönlichkeit grob und abstrakt erlebbar macht.

Meine Vision ist es, diesen Prototypen weiterzuentwickeln, um hochsensiblen Menschen die VR-Brille als Werkzeug zur Stressbewältigung zugänglich zu machen. Für eine umfassendere Untersuchung und Auswertung auf psychologischer Ebene wäre es notwendig, wöchentliche Nutzungsdaten zu sammeln und zu analysieren. Um eine fundierte Einschätzung zu erhalten, sind zusätzliche Untersuchungen erforderlich, bei denen regelmäßig Daten über die Nutzung gesammelt und analysiert werden.

#### **10.1 Fazit**

In meiner persönlichen Erfahrung und im Austausch mit hochsensiblen Menschen habe ich erkannt, dass jeder von uns am besten weiß, was ihm gut tut. Daher ist es unmöglich, einen idealen Rückzugsort für andere zu designen. Jeder Einzelne sollte selbst die Suche nach Entspannung und Ruhe durchführen. Aus diesem Grund habe ich das VR-Projekt so konzipiert, dass jeder in der virtuellen Realität selbst nach Entspannung suchen kann. Gleichzeitig wird verdeutlicht, wie schön und anspruchsvoll die erhöhte Informationsverarbeitung für hochsensible Menschen sein kann.

Diese Arbeit soll als Hilfestellung dienen, um das Thema zu visualisieren und mein eigenes Stressmanagement bewusst zu regulieren. Im hektischen Alltag verfalle auch ich oft in Gewohnheiten und lasse mich vom Stress überwältigen. Als hochsensibler Mensch bin ich besonders anfällig für die Reizüberflutung meiner Umgebung und sehne mich nach Rückzugsmöglichkeiten, die mir gut tun. In meiner persönlichen Erfahrung habe ich dabei festgestellt, dass die Natur für mich eine solche Quelle der Entspannung darstellt.

Diese Arbeit hat mir geholfen, mich noch intensiver mit meiner Persönlichkeit auseinanderzusetzen und mir gezeigt, dass ich meine Fähigkeiten als hochsensible Person mehr schätzen sollte.

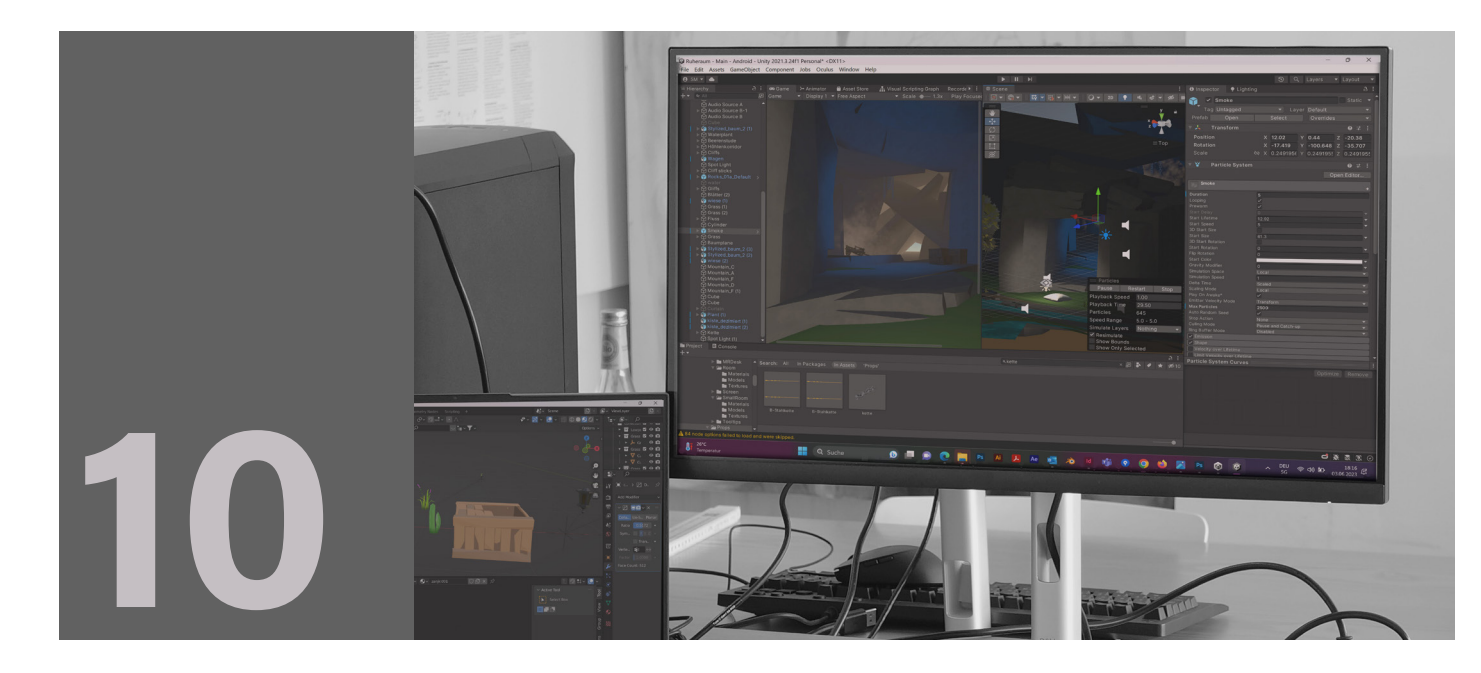

Allerdings würde eine umfassendere Erforschung und psychologische Auswertung, basierend auf wöchentlichen Nutzungsdaten, zusätzliche Untersuchungen erfordern. Dazu würde eine umfassendere Erforschung und psychologische Auswertungen, basierend auf wöchentlichen Nutzungsdaten, wären jedoch notwendig.Daher wäre es sinnvoll, dies im Rahmen einer Masterarbeit zu vertiefen. Die Anpassung des VR-Tools an verschiedene Bedingungen, wie Zugfahrten oder Arbeitsumgebungen, könnte die individuellen Bedürfnisse berücksichtigen. Es ist wichtig zu beachten, dass die Hochsensibilität von Person zu Person unterschiedlich ist und nicht verallgemeinert werden kann. Zudem erkannte ich das Interesse der jüngeren Generation an diesem Tool, weshalb eine Reduzierung von Größe und Gewicht der VR-Brille angestrebt werden sollte.

Nach Abschluss meines Studiums würde ich gerne den nächsten Schritt gehen und das VR-Tool speziell für Situationen mit lauter und unangenehmer Informationsverarbeitung anpassen. Der Fokus liegt darauf, hochsensiblen Menschen ein effektives Werkzeug zur Verfügung zu stellen, um ihre individuelle Stressbelastung zu reduzieren und ihr mentales Wohlbefinden zu fördern. Dabei ist zu berücksichtigen, dass jeder individuell auf Stressreize reagiert, daher ist eine maßgeschneiderte Herangehensweise erforderlich, um bestmögliche Stressbewältigung zu ermöglichen.

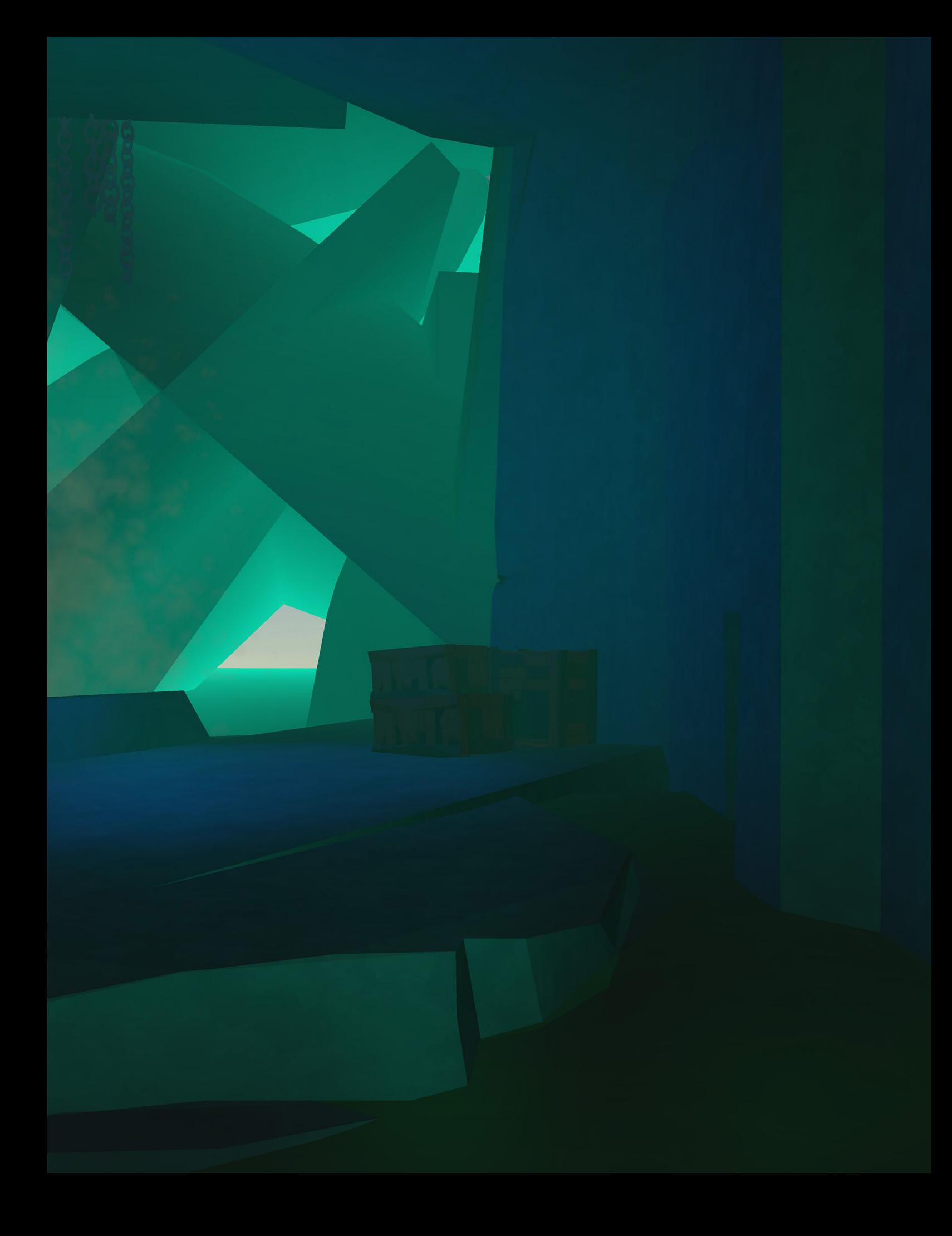